# Global Journal

OF MEDICAL RESEARCH: D

# Radiology, Diagnostic Imaging and Instrumentation

Peripheral Emergencies

Highlights

Pneumothorax An Emergency

Classification of Intervertebral Disc

VOLUME 15

Digital Radiography using Bitewing

VERSION 1.0

Discovering Thoughts, Inventing Future

ISSUF 1

© 2001-2015 by Global Journal of Medical Research , USA

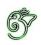

### GLOBAL JOURNAL OF MEDICAL RESEARCH: D Radiology, Diagnostic, Imaging and Instrumentation

### GLOBAL JOURNAL OF MEDICAL RESEARCH: D Radiology, Diagnostic, Imaging and Instrumentation

Volume 15 Issue 1 (Ver. 1.0)

Open Association of Research Society

### © Global Journal of Medical Research . 2015.

### All rights reserved.

This is a special issue published in version 1.0 of "Global Journal of Medical Research." By Global Journals Inc.

All articles are open access articles distributed under "Global Journal of Medical Research"

Reading License, which permits restricted use. Entire contents are copyright by of "Global Journal of Medical Research" unless otherwise noted on specific articles.

No part of this publication may be reproduced or transmitted in any form or by any means, electronic or mechanical, including photocopy, recording, or any information storage and retrieval system, without written permission.

The opinions and statements made in this book are those of the authors concerned. Ultraculture has not verified and neither confirms nor denies any of the foregoing and no warranty or fitness is implied.

Engage with the contents herein at your own risk.

The use of this journal, and the terms and conditions for our providing information, is governed by our Disclaimer, Terms and Conditions and Privacy Policy given on our website <u>http://globaljournals.us/terms-and-condition/</u> <u>menu-id-1463/</u>

By referring / using / reading / any type of association / referencing this journal, this signifies and you acknowledge that you have read them and that you accept and will be bound by the terms thereof.

All information, journals, this journal, activities undertaken, materials, services and our website, terms and conditions, privacy policy, and this journal is subject to change anytime without any prior notice.

Incorporation No.: 0423089 License No.: 42125/022010/1186 Registration No.: 430374 Import-Export Code: 1109007027 Employer Identification Number (EIN): USA Tax ID: 98-0673427

### Global Journals Inc.

(A Delaware USA Incorporation with "Good Standing"; **Reg. Number: 0423089**) Sponsors: Open Association of Research Society Open Scientific Standards

### Publisher's Headquarters office

Global Journals Headquarters 301st Edgewater Place Suite, 100 Edgewater Dr.-Pl, Wakefield MASSACHUSETTS, Pin: 01880, United States of America USA Toll Free: +001-888-839-7392 USA Toll Free Fax: +001-888-839-7392

### Offset Typesetting

Global Journals Incorporated 2nd, Lansdowne, Lansdowne Rd., Croydon-Surrey, Pin: CR9 2ER, United Kingdom

### Packaging & Continental Dispatching

Global Journals E-3130 Sudama Nagar, Near Gopur Square, Indore, M.P., Pin:452009, India

Find a correspondence nodal officer near you

To find nodal officer of your country, please email us at *local@globaljournals.org* 

### *eContacts*

Press Inquiries: press@globaljournals.org Investor Inquiries: investors@globaljournals.org Technical Support: technology@globaljournals.org Media & Releases: media@globaljournals.org

Pricing (Including by Air Parcel Charges):

### For Authors:

22 USD (B/W) & 50 USD (Color) Yearly Subscription (Personal & Institutional): 200 USD (B/W) & 250 USD (Color)

### Integrated Editorial Board (Computer Science, Engineering, Medical, Management, Natural Science, Social Science)

### John A. Hamilton,"Drew" Jr.,

Ph.D., Professor, Management Computer Science and Software Engineering Director, Information Assurance Laboratory Auburn University

### **Dr. Henry Hexmoor**

IEEE senior member since 2004 Ph.D. Computer Science, University at Buffalo Department of Computer Science Southern Illinois University at Carbondale

### Dr. Osman Balci, Professor

Department of Computer Science Virginia Tech, Virginia University Ph.D.and M.S.Syracuse University, Syracuse, New York M.S. and B.S. Bogazici University, Istanbul, Turkey

### Yogita Bajpai

M.Sc. (Computer Science), FICCT U.S.A.Email: yogita@computerresearch.org

### Dr. T. David A. Forbes

Associate Professor and Range Nutritionist Ph.D. Edinburgh University - Animal Nutrition M.S. Aberdeen University - Animal Nutrition B.A. University of Dublin- Zoology

### Dr. Wenying Feng

Professor, Department of Computing & Information Systems Department of Mathematics Trent University, Peterborough, ON Canada K9J 7B8

### **Dr. Thomas Wischgoll**

Computer Science and Engineering, Wright State University, Dayton, Ohio B.S., M.S., Ph.D. (University of Kaiserslautern)

### Dr. Abdurrahman Arslanyilmaz

Computer Science & Information Systems Department Youngstown State University Ph.D., Texas A&M University University of Missouri, Columbia Gazi University, Turkey

### Dr. Xiaohong He

Professor of International Business University of Quinnipiac BS, Jilin Institute of Technology; MA, MS, PhD,. (University of Texas-Dallas)

### **Burcin Becerik-Gerber**

University of Southern California Ph.D. in Civil Engineering DDes from Harvard University M.S. from University of California, Berkeley & Istanbul University

### **Dr. Bart Lambrecht**

Director of Research in Accounting and FinanceProfessor of Finance Lancaster University Management School BA (Antwerp); MPhil, MA, PhD (Cambridge)

### Dr. Carlos García Pont

Associate Professor of Marketing IESE Business School, University of Navarra

Doctor of Philosophy (Management), Massachusetts Institute of Technology (MIT)

Master in Business Administration, IESE, University of Navarra

Degree in Industrial Engineering, Universitat Politècnica de Catalunya

### Dr. Fotini Labropulu

Mathematics - Luther College University of ReginaPh.D., M.Sc. in Mathematics B.A. (Honors) in Mathematics University of Windso

### Dr. Lynn Lim

Reader in Business and Marketing Roehampton University, London BCom, PGDip, MBA (Distinction), PhD, FHEA

### Dr. Mihaly Mezei

ASSOCIATE PROFESSOR Department of Structural and Chemical Biology, Mount Sinai School of Medical Center Ph.D., Etvs Lornd University Postdoctoral Training,

New York University

### Dr. Söhnke M. Bartram

Department of Accounting and FinanceLancaster University Management SchoolPh.D. (WHU Koblenz) MBA/BBA (University of Saarbrücken)

### Dr. Miguel Angel Ariño

Professor of Decision Sciences IESE Business School Barcelona, Spain (Universidad de Navarra) CEIBS (China Europe International Business School). Beijing, Shanghai and Shenzhen Ph.D. in Mathematics University of Barcelona BA in Mathematics (Licenciatura) University of Barcelona

### Philip G. Moscoso

Technology and Operations Management IESE Business School, University of Navarra Ph.D in Industrial Engineering and Management, ETH Zurich M.Sc. in Chemical Engineering, ETH Zurich

### Dr. Sanjay Dixit, M.D.

Director, EP Laboratories, Philadelphia VA Medical Center Cardiovascular Medicine - Cardiac Arrhythmia Univ of Penn School of Medicine

### Dr. Han-Xiang Deng

MD., Ph.D Associate Professor and Research Department Division of Neuromuscular Medicine Davee Department of Neurology and Clinical NeuroscienceNorthwestern University

Feinberg School of Medicine

### Dr. Pina C. Sanelli

Associate Professor of Public Health Weill Cornell Medical College Associate Attending Radiologist NewYork-Presbyterian Hospital MRI, MRA, CT, and CTA Neuroradiology and Diagnostic Radiology M.D., State University of New York at Buffalo,School of Medicine and Biomedical Sciences

### **Dr. Roberto Sanchez**

Associate Professor Department of Structural and Chemical Biology Mount Sinai School of Medicine Ph.D., The Rockefeller University

### Dr. Wen-Yih Sun

Professor of Earth and Atmospheric SciencesPurdue University Director National Center for Typhoon and Flooding Research, Taiwan University Chair Professor Department of Atmospheric Sciences, National Central University, Chung-Li, TaiwanUniversity Chair Professor Institute of Environmental Engineering, National Chiao Tung University, Hsinchu, Taiwan.Ph.D., MS The University of Chicago, Geophysical Sciences BS National Taiwan University, Atmospheric Sciences Associate Professor of Radiology

### Dr. Michael R. Rudnick

M.D., FACP Associate Professor of Medicine Chief, Renal Electrolyte and Hypertension Division (PMC) Penn Medicine, University of Pennsylvania Presbyterian Medical Center, Philadelphia Nephrology and Internal Medicine Certified by the American Board of Internal Medicine

### Dr. Bassey Benjamin Esu

B.Sc. Marketing; MBA Marketing; Ph.D Marketing Lecturer, Department of Marketing, University of Calabar Tourism Consultant, Cross River State Tourism Development Department Co-ordinator, Sustainable Tourism Initiative, Calabar, Nigeria

### Dr. Aziz M. Barbar, Ph.D.

IEEE Senior Member Chairperson, Department of Computer Science AUST - American University of Science & Technology Alfred Naccash Avenue – Ashrafieh

### PRESIDENT EDITOR (HON.)

### Dr. George Perry, (Neuroscientist)

Dean and Professor, College of Sciences Denham Harman Research Award (American Aging Association) ISI Highly Cited Researcher, Iberoamerican Molecular Biology Organization AAAS Fellow, Correspondent Member of Spanish Royal Academy of Sciences University of Texas at San Antonio Postdoctoral Fellow (Department of Cell Biology) Baylor College of Medicine Houston, Texas, United States

### CHIEF AUTHOR (HON.)

**Dr. R.K. Dixit** M.Sc., Ph.D., FICCT Chief Author, India Email: authorind@computerresearch.org

### DEAN & EDITOR-IN-CHIEF (HON.)

| Vivek Dubey(HON.)                                                                                                    | Er. S                                 |
|----------------------------------------------------------------------------------------------------|---------------------------------------|
| MS (Industrial Engineering),                                                                                                    | (M.                                   |
| MS (Mechanical Engineering)                                                                                                    | SAP                                   |
| University of Wisconsin, FICCT                                                                                                    | CEO                                   |
| Editor-in-Chief, USA                                                                                                    | Tech                                  |
| editorusa@computerresearch.org                                                                                                    | Weł<br>Ema                            |
| Sangita Dixit<br>M.Sc., FICCT<br>Dean & Chancellor (Asia Pacific)<br>deanind@computerresearch.org<br>Suyash Dixit                   | Prito<br>(MS<br>Calif<br>BE (<br>Tech |
| (B.E., Computer Science Engineering), FICCTT<br>President, Web Administration and<br>Development, CEO at IOSRD<br>COO at GAOR & OSS | Ema<br>Luis<br>J!Re<br>Saar           |
|                                                                                                    |                                       |

### Er. Suyog Dixit

(M. Tech), BE (HONS. in CSE), FICCT
SAP Certified Consultant
CEO at IOSRD, GAOR & OSS
Technical Dean, Global Journals Inc. (US)
Website: www.suyogdixit.com
Email:suyog@suyogdixit.com
Pritesh Rajvaidya
(MS) Computer Science Department
California State University
BE (Computer Science), FICCT
Technical Dean, USA
Email: pritesh@computerresearch.org
Luis Galárraga

J!Research Project Leader Saarbrücken, Germany

## Contents of the Issue

- i. Copyright Notice
- ii. Editorial Board Members
- iii. Chief Author and Dean
- iv. Contents of the Issue
- Comparision between Conventional Radiography (IOPA) and Digital Radiography using Bitewing Technique in Detecting the Depth of Alveolar Bone Loss. 1-6
- 2. Peripheral Emergencies. 7-19
- 3. Pneumothorax: An Emergency! How Do I Diagnose in a Primary Setup? A Systematic Approach to Read X-Rays. 21-25
- 4. Classification of Intervertebral Disc Degeneration (IVDD) using VESTAL. 27-34
- v. Fellows and Auxiliary Memberships
- vi. Process of Submission of Research Paper
- vii. Preferred Author Guidelines
- viii. Index

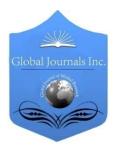

GLOBAL JOURNAL OF MEDICAL RESEARCH: D RADIOLOGY, DIAGNOSTIC IMAGING AND INSTRUMENTATION Volume 15 Issue 1 Version 1.0 Year 2015 Type: Double Blind Peer Reviewed International Research Journal Publisher: Global Journals Inc. (USA) Online ISSN: 2249-4618 & Print ISSN: 0975-5888

## Comparision between Conventional Radiography (IOPA) and Digital Radiography using Bitewing Technique in Detecting the Depth of Alveolar Bone Loss

By Satvinder Singh & Karanprakash Singh

Indira Gandhi Dental College Jammu, India

Abstract- Objective: To assess the depth of alveolar bone loss by using Conventional radiography (IOPA) and Digital radiography (RVG) technique in periodontitis as it affects the connective tissue attachment and supporting bone around the teeth.

*Methods:* The study was carried out on 40 males and 10 females aged between 20 - 65 years who have generalized mild to severe chronic periodontitis. A series of conventional bitewing radiographs and digital bitewing radiographs (15,16,17,25,26,27,35,36,37,45,46,47) were taken for each patient. The Statistical software namely SPSS version 16.0 was used for data analysis. Paired t-test was performed on all the variables to evaluate between both the groups at  $p \le 0.05$ .

*Results:* The overall results showed the mean statistical difference between both the conventional and digital bitewing radiographs as 0.4595. It was observed that overall digital bitewing radiographs averaged about 0.4mm greater bone loss than conventional bitewing radiographs.

*Conclusion:* It was concluded that digital radiographs showed better results when compared to conventional radiographs in terms of alveolar bone loss as RVG has superior image recording capabilities.

GJMR-D Classification : NLMC Code: WG 141.5.R2

## COMPARISION BETWEENCONVENTIONALRADIOGRAPHYI DPAANDDIGITALRADIOGRAPHYUSINGBITEWINGTECHNIQUEINDETECTINGTHEDEPTHOFALVEOLAR BONELOSS

Strictly as per the compliance and regulations of:

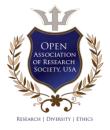

© 2015. Satvinder Singh & Karanprakash Singh. This is a research/review paper, distributed under the terms of the Creative Commons Attribution-Noncommercial 3.0 Unported License http://creativecommons.org/licenses/by-nc/3.0/), permitting all non-commercial use, distribution, and reproduction in any medium, provided the original work is properly cited.

## Comparision between Conventional Radiography (IOPA)and Digital Radiography using Bitewing Technique in Detecting the Depth of Alveolar Bone Loss

Satvinder Singh  $^{\alpha}$  & Karanprakash Singh  $^{\sigma}$ 

Abstract-Objective: To assess the depth of alveolar bone loss by using Conventional radiography (IOPA) and Digital radiography (RVG) technique in periodontitis as it affects the connective tissue attachment and supporting bone around the teeth.

*Methods:* The study was carried out on 40 males and 10 females aged between 20 – 65 years who have generalized mild to severe chronic periodontitis. A series of conventional bitewing radiographs and digital bitewing radiographs (15,16,17,25,26,27,35,36,37,45,46,47) were taken for each patient. The Statistical software namely SPSS version 16.0 was used for data analysis. Paired t-test was performed on all the variables to evaluate between both the groups at  $p \le 0.05$ .

*Results:* The overall results showed the mean statistical difference between both the conventional and digital bitewing radiographs as 0.4595. It was observed that overall digital bitewing radiographs averaged about 0.4mm greater bone loss than conventional bitewing radiographs.

*Conclusion:* It was concluded that digital radiographs showed better results when compared to conventional radiographs in terms of alveolar bone loss as RVG has superior image recording capabilities.

### I. INTRODUCTION

Diagnosis is the process of assessing a patient's health as well as ensuing opinions formulated by clinicians. Oral diagnosis is the art of using scientific knowledge to determine the nature of oral diseases and distinguishing it from other diseases [1].

Radiography is a well established procedure in daily dental practice and is still the most basic and an important diagnostic tool available. Radiographs play an integral role in the assessment of periodontal diseases. Conventional bitewing and intra oral periapical radiographs are commonly used to detect alveolar bone loss associated with periodontal disease. They provide unique information about the status of the periodontium and a permanent record of the bone throughout the course of the disease. However, the quality of an X-ray sensitive film can be affected by multiple variables such as improper exposure, under-or overdeveloping and poor fixing [2].

Over the past few years, systems that can generate radiographic digital images without the need for radiography film have become available for use in clinical practice and are gaining popularity among practitioners. Such digital radiography can also reduce the radiation exposure. One of the most useful advantages of digital radiography is the knack it provides to the clinicians to send images to practitioners in a matter of minutes, for which it has become widely accepted as an alternative to film-based radiography [1].

A few studies (most of which were performed in vitro) that examined the use of digital radiography in evaluating crestal alveolar bone loss associated with periodontal disease listed out few of its main advantages over conventional radiography to be speed, convenience, lack of dark room procedures, image improvement tools and dose reduction. Thus the implementation of digital radiography in a dental practice seems to provide a solution for the future imaging requirements [2].

Nevertheless, according to some authors intra oral direct digital radiographs are not an equivalent substitute for conventional radiographs in evaluating alveolar bone levels [3]. Few of its disadvantages include cost of the device, cost of converting previous records to digital, learning to use the concept, thickness of sensor and lack of universal use of digital radiography [4].

In recent years, a digital imaging system – Radiovisiography (RVG) has offered an alternative and instant method for measurement of intraoral radiography [5]. It has been reported that RVG system provided approximately an 80% reduction in radiation dosage in comparison with conventional X-ray films [6].

The present study was aimed at the comparative evaluation of conventional and digital radiography (RVG) to measure alveolar bone loss in an attempt to help the clinician and practitioner to select the reliable radiographic method for imaging and detection of alveolar bone loss.

Author α: Department of Oral Medicine & Radiology. e-mail: drkarankahlon@gmail.com Author σ: Department of Public Health Dentistry.

### II. METHODS

This study was carried out among fifty patients who were randomly selected from the OPD of Department of Oral Medicine and Radiology in P.M.N.M Dental College and Hospital, Bagalkot. The study included 40 males and 10 females aged between 20 – 65 years.

### Inclusion criteria

Patient having generalized mild to severe chronic periodontitis as assessed by measuring attachment loss and categorized as mild: 1-2mm, moderate: 3-4 mm, severe:  $\geq 5 \text{ mm}$ .

### Exclusion criteria

Patients with drifted teeth, supraerupted teeth and those who were contraindicated for any radiographic procedure were excluded from the study.

A series of conventional bitewing radiographs (15,16,17,25,26,27,35,36,37,45,46,47) were taken for each of fifty patients having chronic periodontitis using Satelec dental X-ray unit operated at 70 Kvp and 8mA with a radiation exposure of 0.8 seconds. The film used was Kodak E – speed, number 2 of size 41x 31mm (Ekta speed, Eastman Kodak, Rochester, USA) and

processing of the film was done manually using time temperature method. Radiographs were mounted on xray viewer and alveolar bone loss was measured by keeping divider on the CEJ to the most apical level of marginal bone. Later transparent ruler was used to evaluate the distances between the two points of divider (Figure 1). Similarly a series of digital bitewing radiographs (15,16,17,25,26,27,35,36,37,45,46,47) were taken for each of fifty patients by using RVG of Kodak 5000 system and Satelec dental X-ray unit operated at 70 Kvp and 8mA with a radiation exposure of 0.2 seconds. To ensure maximum hygiene, we covered the sensor with plastic sleeves and for each patient a new plastic cover was used. The system we used in our study contained a charged coupled device or CCD sensor. The measurement in RVG was done using Kodak 5000 digital software (Figure 2). Radiographically for the measurement of bone levels from both methods we considered normal bone level less than 2mm from the CEJ, and above that we measured as bone loss. Total 600 sites were measured and 3 readings were taken from each site and mean of 3 readings is taken as a final readings.

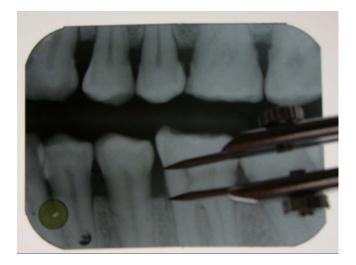

*Figure 1:* Measurement of alveolar bone loss using conventional radiography (IOPA)

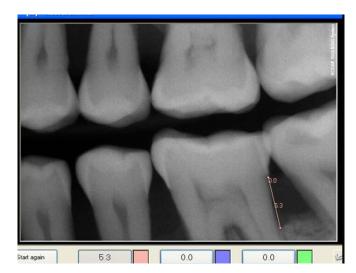

Figure 2 : Measurement of alveolar bone loss using Radiovisiography (RVG)

### a) Statistical analysis

The Statistical software namely SPSS version 16.0 was used for data analysis. Paired t-test was performed on all the variables to evaluate between both the groups at  $p \le 0.05$ . Relative agreement between the groups was done with Pearson's Correlation Coefficient.

### III. Results

Fifty subjects were included in the study and total number of sites measured was 600. The overall

results show that the mean difference between both the conventional and digital bitewing radiographs was - 0.4595 and the standard deviation difference were 0.2409 which is statistically significant (Table-1). It was observed that digital bitewing radiographs evaluated about 0.4mm greater bone loss on an average than conventional bitewing radiographs.

 Table 1 : Comparison of Conventional (IOPA) and RVG methods (bitewing technique) in total samples by using paired t-test

| Method | Mean   | SD     | Mean Diff | SD Diff | p-value |
|--------|--------|--------|-----------|---------|---------|
| IOPA   | 3.9400 | 0.6666 |           |         |         |
| RVG    | 4.3995 | 0.6777 | -0.4595   | 0.2409  | 0.000   |

By using paired t- test, results showed differences between right and left side sextants. In right maxilla, conventional images showed mean bone loss of 4.1mm, while digital images indicated a mean bone loss of 4.2mm, which was statistically significant. In the left maxilla conventional images showed a mean bone loss of 4.5mm while digital images showed an average loss of 4.6mm, which was statistically significant (Table-2).

Where as in right mandible conventional images showed averaged bone loss of 3.3mm, while digital images showed 4.0mm of averaged bone loss with a significant p- value. In left mandible conventional images showed averaged bone loss of 3.7mm, while digital images showed 4.0mm of averaged bone loss with a significant p- value (Table-3).

Table 2 : Comparison of Conventional (IOPA) and RVG methods (bitewing technique) in Maxilla by using paired t-test

| Method       | Mean   | SD     | Mean Diff | SD Diff | p-value |
|--------------|--------|--------|-----------|---------|---------|
| IOPA (Right) | 4.1067 | 0.7610 |           |         |         |
| RVG (Right)  | 4.2627 | 0.8200 | -0.1560   | 0.4769  | 0.001   |
| IOPA (Left)  | 4.5200 | 0.9102 |           |         |         |
| RVG (Left)   | 4.6933 | 0.8660 | -0.1733   | 0.3784  | 0.000   |

Table 3: Comparison of Conventional (IOPA) and RVG methods (bitewing technique) in Mandible by using paired ttest

| Method       | Mean   | SD     | Mean Diff | SD Diff | p-value |
|--------------|--------|--------|-----------|---------|---------|
| IOPA (Right) | 3.3467 | 0.7942 |           |         |         |
| RVG (Right)  | 4.0587 | 0.8505 | -0.7120   | 0.4355  | 0.000   |
| IOPA (Left)  | 3.7867 | 0.9803 | 0 70 07   | 0.4000  |         |
| RVG (Left)   | 4.5833 | 0.9479 | -0.7967   | 0.4869  | 0.000   |

RVG showed more bone loss in mandible than conventional radiographs but in maxilla both methods are showing almost similar measurement with a mean difference of 0.1mm only. Using Karl Pearson's correlation coefficient (r = 0.9359), there is a relative agreement of bone level measuring between

conventional and digital bitewing radiographs (Table- 4). Significant correlation was found between the RVG and conventional methods in both right and left sextant of both jaws ranging from r = .82 to r = .91 with a significant p-value (Table 5).

Table 4: Relative agreement of bone level between measurements from Conventional (IOPA) and RVG method using Karl Pearson's correlation coefficient technique (Total sample)

|                        | Conventional radiograph method (IOPA) |         |
|------------------------|---------------------------------------|---------|
| Methods                | r-value                               | p-value |
| Radiovisiography (RVG) | 0.9359                                | 0.0000  |

Table 5 : Relative agreement of bone level between measurements from Conventional (IOPA) and RVG method using Karl Pearson's correlation coefficient technique

|                                         | Conventional radiograph method (IOPA) |         |
|-----------------------------------------|---------------------------------------|---------|
| Methods                                 | r-value                               | p-value |
| Radiovisiography (RVG) (Right maxilla)  | 0.8206                                | 0.0000  |
| Radiovisiography (RVG) (Left maxilla)   | 0.9104                                | 0.0000  |
| Radiovisiography (RVG) (Right mandible) | 0.8620                                | 0.0000  |
| Radiovisiography (RVG) (Left mandible)  | 0.8730                                | 0.0000  |

#### IV. DISCUSSION

Radiographs provide unique information about the status of the periodontium and a permanent record of the condition of the bone throughout the course of the disease. Radiographs aid the clinician in identifying the extent of destruction of alveolar bone, local contributing factors, and features of the periodontium that influence the prognosis [2].

The diagnosis of periodontal disease is primarily based on clinical examination. The clinical findings of periodontal osseous destruction can be confirmed by radiographic examination, but the radiographs on its own cannot help in diagnosing the disease [7].

Radiographic digital imaging systems like electronic probing system, substraction radiography, CADIA (Computer Assisted Densitometric Image Analyses System), Dark field microscopy, DNA probes, Immunodiagnostic methods have been developed in recent times, which act as an adjunct in the precise diagnosis of periodontal disease [8].

Khocht et al (2003) stated that digital radiography offers many advantages over conventional methods [1]. It eliminates the need for film and film developing, and it allows for lower radiation exposure. The generated image is available immediately for evaluation on a computer screen and can be manipulated digitally to enhance viewing. In addition, digital tools are available to record electronic measurements and to cut, paste and colorize the image. The image can be easily filed on and retrieved from the hard disk or removable storage medium, or the images can be transferred electronically to third party carriers [9]

Apart from these, one more advantage is the immediate observation of radiographic images. Only few digital radiography devices provide immediate viewing like charged coupled devices or CCDs [10]. However phosphorous plate technology requires placement of irradiated sensor in a processing device to scan it and put the information into a computer so that image can be viewed. In conventional radiographic techniques, the delay in reading the image usually forces the clinician to change his gloves and linger elsewhere as the radiographs undergo development [11].

RVG is also useful in educating and motivating the patient [12]. During implant placement, using conventional radiography is a major inconvenience, as the entire aseptic procedure is disrupted and time is

wasted while the clinician awaits the development of the films several times during implant placement procedure [13]. It also allows the clinician to change contrast, enlarge images, place color enhancements or superimpose various textures on images [14].

However, as both advantages and disadvantages of any new invented device go hand in hand, the drawbacks include cost of the devices as well as converting previous records to digital, which are very high, thickness and rigidity of sensor that makes the patient uncomfortable, loss or breakage of sensor, which can prove very costly.

The clinical implications of radiography in the diagnosis of periodontal disease are twofold; to visualize the initial status of the bone tissue and to illustrate changes in bone tissue over time. When there are so many radiographic techniques, the clinician is in a dilemma as to which technique has to be used. This study was an attempt to help the clinician select the reliable radiographic method in imaging and detection of periodontal osseous destruction [15].

The results of the present study showed that overall the digital bitewing images averaged 0.4mm greater bone loss than did the conventional images with a significant p-value. Similarly, in a study conducted by Ahmed Kotch et al (2003) [1], digital radiography measured 0.3mm greater bone loss than conventional bitewings with significant p- value, which is relatively consistent with our results.

Given the overall difference between conventional and digital bitewing radiographs, we wanted to know if this difference was consistent across all sextants of the mouth. Therefore, we computed paired t- test for each of the four sextants available and our results showed measurement differences in RVG and conventional radiographs in all four sextants of the jaw.

RVG showed more bone loss in both maxilla and mandible than conventional radiographs, but in maxilla both methods are showing almost similar measurement with a mean difference of 0.1mm only. However, in the study of Ahmed Kotch et al (2003) digital radiographs observed bone loss only in the posterior mandibular region and measurements of bone loss in the posterior maxillary region were similar between the two radiographic methods [1].

Engebretson et al stated that there is no significant difference in conventional and digital radiographs as such but digital radiographs are more accurate in measurements than film- based radiographs [16]. In our study also, RVG showed more accuracy than conventional radiographs while measuring alveolar bone loss.

In the present study, we observed that in the normal clinical use, significant difference exists between alveolar bone loss measurements on digital and conventional radiographs in several regions in the mouth. This difference noted between the two imaging systems may be attributed to variations in measurements, which were done manually in case of conventional radiographs and digitally in case of digital radiographs, because RVG was showing 0.4mm greater bone loss than conventional radiographs while comparing the total samples. These variations may be due to flexibility of the conventional radiograph film and sensor used in digital radiography.

### V. Conclusion

It can be hereby concluded that the digital radiographs have an upper hand when compared to conventional radiographs in terms of alveolar bone loss. Although RVG has superior image recording capabilities compared to conventional radiographs, its cost factor is an important point of consideration, which can limit its use.

### Reference Références Referencias

- 1. Ahmed Khocht, Maluinjanal, Lynnharasty, Kuang-Min Chang. Comparison of direct digital and conventional intraoral radiographs in detecting alveolar bone loss. J Am Dent Assc 2003; 134: 1468-1475.
- 2. K de Faria Vasconcelos, Evangelista KM, Rodrigues CD, Estrela C, TO de Sousa, and Silva MAG. Detection of periodontal bone loss using cone beam CT and intraoral radiography. Dentomaxillofac Radiol 2012; 41(1): 64–69.
- 3. Vijay G, Raghavan V. Radiology in Periodontics. Journal of Indian Academy of Oral Medicine and Radiology 2013; 25(1): 24-29.
- N Parissis, A Kondylidou-Sidira, A Tsirlis and P Patias. Conventional radiographs vs digitized radiographs: image quality assessment. Dentomaxillofacial Radiology 2005; 34: 353-356.
- 5. Chritensen GJ. Why switch to digital radiography. J Am Dent Assc 2004; (135): 1437- 1439.
- Safi Y, Kadkhodazadeh M, Safai P, Esmaeelinejad M, Shamloo N. Evaluation of alveolar crest bone loss via premolar bitewing radiographs: presentation of a new method. J Periodontal Implant Sci 2014; 44(5): 222–226.
- Esmaeli F, Shirmohammadi A, Faramarzie M, Abolfazli N, Rasouli H, Fallahi S. Determination of vertical interproximal bone loss topography: correlation between indirect digital radiographic measurement and clinical measurement. Iran J Radiol 2012;9:83–87.
- Morea C, Dominguez GC, Coutinho A, Chilvarquer I. Quantitative analysis of bone density in direct digital radiographs evaluated by means of computerized analysis of digital images. Dentomaxillofac Radiol 2010; 39(6): 356–361.

- Jeffcoat MK, Chung W, Reddy MS. Radiographic diagnosis in periodontics. Periodontology 2000 1995; (7): 54-68.
- Yousef Saad, Saad Al- Nazhan. Radiation dose reduction duringendodontic therapy: A new technique combining an apex locator and digital imaging system (Radiovisiography). Journal of endodontics 2000; 26: 144-147.
- Wong BKJ, Leichter JW, Chandler NP, Cullinan MP, Holborow DW. Radiographic study of ethnic variation in alveolar bone height among New Zealand dental students. J Periodontol 2007; 78: 1070–1074.
- 12. Ballrick JW, Palomo JM, Ruch E, Amberman BD, Hans MG. Image distortion and spatial resolution of a commercially available cone-beam computed tomography machine. Am J Orthod Dentofacial Orthop2008;134:573–582.
- Jenkins WMM, Brocklebank LM, Winning SM, Donaldson A, Strang RM. A comparison of two radiographic assessment protocols for patients with periodontal disease. Br Dent J 2005; 198: 9: 565 – 569.
- Bhambhani R, Bhattacharya J, Saibal Kr Sen. Digitization and Its Futuristic Approach in Prosthodontics. J Indian Prosthodont Soc 2013; 13(3): 165–174.
- Mario Taba, Janet Kinney, Amy S. Kim, William V. Giannobile. Diagnostic Biomarkers for Oral and Periodontal Diseases. Dent Clin North Am 2005; 49(3): 551–vi.
- Engebretson SP, Hey-Hadavi J, Ehrhardt FJ, et al. Gingival crevicular fluid levels of interleukin-1beta and glycemic control in patients with chronic periodontitis and type 2 diabetes. J Periodontol 2004;75(9):1203–8.

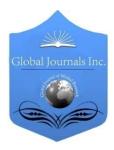

GLOBAL JOURNAL OF MEDICAL RESEARCH: D RADIOLOGY, DIAGNOSTIC IMAGING AND INSTRUMENTATION Volume 15 Issue 1 Version 1.0 Year 2015 Type: Double Blind Peer Reviewed International Research Journal Publisher: Global Journals Inc. (USA) Online ISSN: 2249-4618 & Print ISSN: 0975-5888

## Peripheral Emergencies

### By M. R. Omidi Varmezani

Spital Bülach-Zürich, Switzerland

*Introduction-* Peripheral arterial disease is one of the most prevalent conditions, and it frequently associated with an increased risk of vascular disease in other parts of the body and substantial functional limitation. The initial disease process results in peripheral arterial disfunction causes turbulent flow in the arteries supplying the muscles of the lower extremities. Impaired endothelial function and limited blood flow results in an oxygen supply-demand mismatch.

Early and adequate diagnosis is important for improving the patient's quality of life and for reducing the risk of secondary vascular attacks. The presence of critical ischemia indicates the need for prompt revascularization because of high risk of limb amputation.

In the healthy condition is ABI-index more than 0.90, whereas in PAD is less than 0.90 at rest with a further decrease after exercise.

GJMR-D Classification : NLMC Code: WL 500

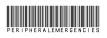

Strictly as per the compliance and regulations of:

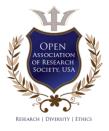

© 2015. M. R. Omidi Varmezani. This is a research/review paper, distributed under the terms of the Creative Commons Attribution-Noncommercial 3.0 Unported License http://creativecommons.org/licenses/by-nc/3.0/), permitting all non-commercial use, distribution, and reproduction in any medium, provided the original work is properly cited.

## Peripheral Emergencies

### M. R. Omidi Varmezani

### I. INTRODUCTION

Peripheral arterial disease is one of the most prevalent conditions, and it frequently associated with an increased risk of vascular disease in other parts of the body and substantial functional limitation. The initial disease process results in peripheral arterial disfunction causes turbulent flow in the arteries supplying the muscles of the lower extremities. Impaired endothelial function and limited blood flow results in an oxygen supply-demand mismatch.

Early and adequate diagnosis is important for improving the patient's quality of life and for reducing the risk of secondary vascular attacks. The presence of critical ischemia indicates the need for prompt revascularization because of high risk of limb amputation.

In the healthy condition is ABI-index more than 0.90, whereas in PAD is less than 0.90 at rest with a further decrease after exercise.

### II. Embryology

During the first 20 days of development, the human embryo has no cardiovascular structure. Over the next month, the heart and great vessels complete their development and look very much like they will at full gestation.

The digits arising from limb buds during this time (8 weeks). The limb buds are supplies of the intersegment arteries, which arise from the aorta.

The vascular patterns change as the limbs develop, chiefly by angiogenesis.

In the thigh the primary axial artery is represented by the deep artery of the thigh (profund femoris artery).

In the leg, the anterior and posterior tibial arteries represent the primeral axial artery.

### III. ARTERIES OF THE LOWER EXTREMITIES

The common iliac arteries form the terminal bifurcation of the abdominal aorta approximately at the level of the fourth vertebral body (Fig. 2). The internal iliac artery arises from the medial aspect of the bifurcation of the common iliac artery. (Heuser)

The common femoral artery is the continuation of the external iliac artery after it passes through the inguinal canal. The common femoral artery gives rise to the superficial circumflex iliac artery and the pudendal branches. The common femoral artery then bifurcates into the superficial femoral artery and the arteria profunda femoris (profunda). The femoral profundaartery comes off posterolaterally, and thus the femoral bifurcation is best seen angiographically with a 30° RAO or LAO view. The superficial femoral artery courses along the medial aspect of the thigh and continues on as the popliteal artery when it exits the adductor canal via the adductor hiatus. Prior to passing through the adductor canal, it gives rise to the superior genicular artery. It provides the superior, middle, and inferior genicular arteries, which have anastomoses with genicular branches from the superficial femoral and femoral profunda arteries. The popliteal artery continues below the knee until it bifurcates into the anterior tibial (lateral take off) and tibioperoneal trunk, which subsequently bifurcates into the peroneal artery and the posterior tibial artery, which is the medial-most artery. The anterior tibial artery passes between the tibia and fibula to run anterior to the interosseous membrane and eventually forms the arteria dorsalis pedis. (Heuser)

Author: Spital Bülach- Zürich, Switzerland. e-mail: reza.omidi@spitalbuelach.ch

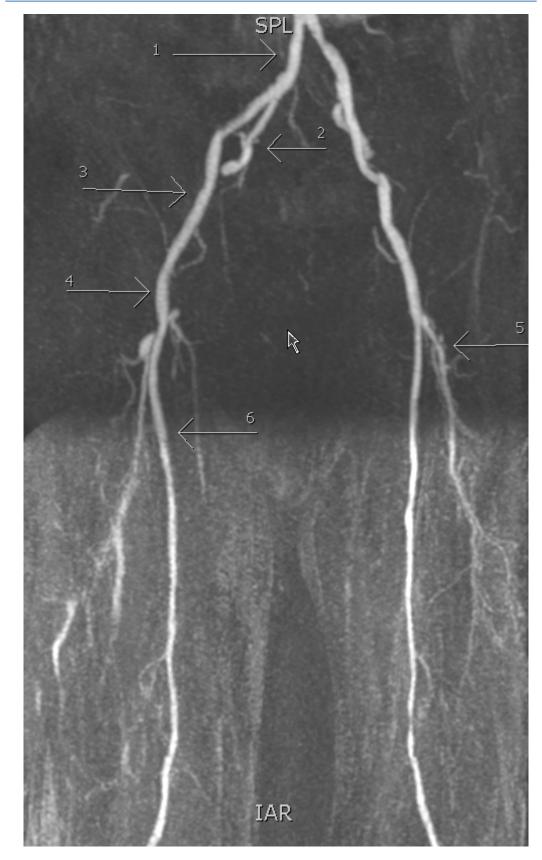

*Figure 1 :* Angiogram of the lower extremities to the level of the knee. (1) Common iliac; (2) internal iliac (hypogastric); (3) external iliac; (4 common femoral; (5) profunda femoris;(6) superficial femoral artery

(SFA). Note the near total occlusion of the left SFA (7).

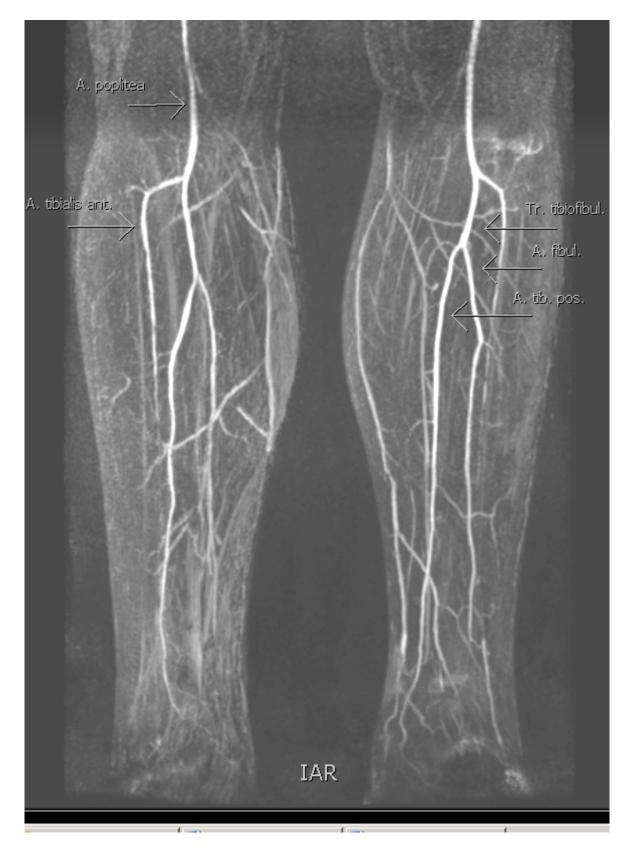

*Figure 2 :* Angiogram of the lower extremities below the level of the knee. Ant. tib., anterior tibial; Post. tib., posterior tibial. Note the occlusion of the right popliteal, with collaterals filling the posterior tibial.

### IV. STRUCTURE OF ARTERIES

The big arteries have three layers, innermost provide a selectively permeable barrier. The middle layers strengthen the vessel and provide vasomotion (vasodilatation and vasoconstriction). The outermost layer provie passage for vasa vasorum (vessels of the vessels), protection and anchoring. Because of this construction have the arteries unique pathology (for example aging process or dissection). Almost all arterial diseases are associated with lumen changes and therefore hemodynamic changes.

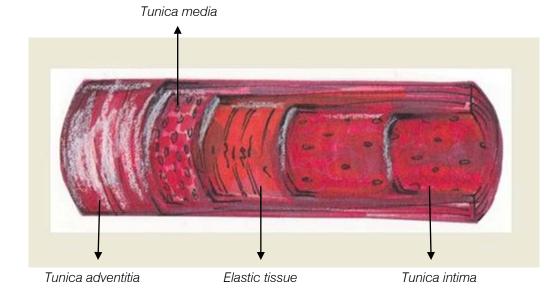

### Peripheral arterial disease classification

- Dissections / (pseudo) Aneurysm
- Occlusive disease (Arteriosclerosis)
- Congenital abnormalities
- Trauma
- Compression Syndromes
- Tumors
  - Primary
  - Secondary

### V. Aneurysma

### a) Femoral Pseudoaneurysma

Although true aneurysms involves all three layers of the wall of an artery (intima, media and adventitia), false aneurysms or pseudoaneurysms are regarded as either a blood leaking collection (after a rupture) out of an artery or vain, but limited adjacent to the vessel by the enclosing tissue without the 3 layers of vessel wall.

A peseudoaneurysm is as a matter of fact a hematoma outside the vessel wall. It must continue to interchange with the vessel lumen to be considered a pseudoaneurysm.

Generally is the pseudoaneurysm consequence of an arterial injury, for instance arterial catheterization or penetration trauma.

Femoral pseudoaneurysm (0.26%) is the second most common complication of vascular interventional procedures after bleeding. The incidence

is detected as a major vascular complication rate, within 0.02% and 2%, accord-ing to different literature reports. Pseudoaneurysm formation is less associated with diagnostic procedures compared to interventional procedures. Color Duplex ultrasonography examination can be a sufficient and effective tool to confirm the diagnosis of pseudoaneurysm and may be a part of treatment with compression technique. (Demirbas)

### b) Popliteal artery aneurysm

Aneurysms form for a variety of different internal and external factors like atherosclerosis, infection, etc. Popliteal artery aneurysms are rarely symptomatic and usually discovered on routine physical examination. They tend to occur in elderly and form the most common true peripheral aneurysm, more frequently than femoral artery aneurysms, but less frequently than abdominal aortic aneurysm. The prevalence of popliteal aneurysm in the general population is difficult to determine, but appears to be increasing possibly due to more common use of imaging modalities and an aging population (Björck & Ravn).

A screening study of 1074 men identified popliteal artery aneurysm in 1 percent (Trickett). In another screening study of men between the ages of 65 and 74, abdominal aortic aneurysms were identified in 4.9 percent of patients (Diwan, Sarkar, & Stanley). Of these patients, 6.8 percent had femoral artery aneurysms and 9.6 percent had popliteal artery aneurysms.

US are often the initial imaging modality of choice, however CT is useful for assessment of vessels distal to the aneurysm.

### c) Arterio Venous Fistula

An arterio venous fistula is an abnormal connection between an artery and a vein, bypassing some capillaries. When this happens tissues below the bypassed cappilaries receive less blood supply. An AVF could raise secondary to trauma, postinterventional or congenital (for example Rendu-Osler-Weber-syndrome).

These lesions are extremely difficult to diagnose or treat because of varying of clinical manifestation and very high recurrence rate. The main locations are headneck (40% of cases) and extremities (40% of cases).

The malformation caused by abnormal differentiation during embryogenesis, may not be evident until additional growth or vascular engorgement as a response to thrombosis, trauma or infection.

The vascular malformation could consist one or several feeding arteries and drainage veins plus nidus. Depend of type of malformation the therapy consist of sclerotherapy with or without flow control procedure by using balloon catheter or coils to occlude the drainage vein.

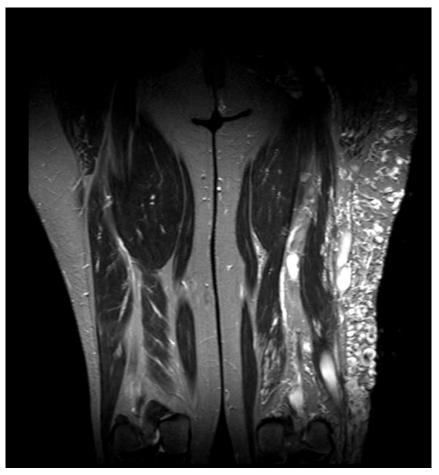

*Figure 3 :* An example of high-flow vascular malformation. Coronar MRI scan with contrast material enhancement shows dilated vessels within the muscle

### d) Peripheral vascular trauma

Patients with Peripheral vascular injuries present daily in emergency departments. A basic understanding of both blunt and penetrating injuries to the extremities and the resultant vascular abnormalities that occur with these injuries helps minimize mortality and morbidity.

- Contusion
- Partial Transection
- Transection
- Arterio venous fistula

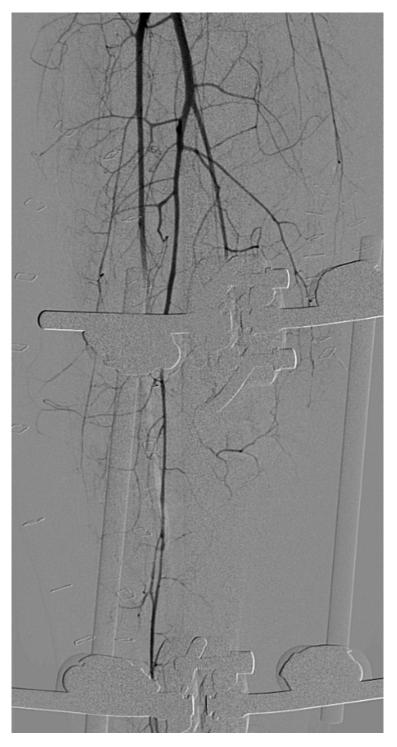

*Figure 4* : 25 years old male after car accident, emergency operation with external fixation. Conventional DSA angiography shows dissection group. Collateralisation the foot arteries througout a. communicans and recurrens with acceptable perfusion of the foot. No extraluminal contrast material.

Management of peripheral vascular trauma utilizing endovascular techniques has increased in frequency as trauma surgeons have been more familiar with capabilities and more interventionalists experienced in these techniques become available.

In a review of the National Trauma Data Bank, Reuben et al found an increase from 2.1% in 1994 to

8.1% in 2003 in the use of EVIs for vascular trauma. Fifty-five percent of vascular injuries are from blunt mechanisms, and 45% are secondary to penetrating trauma. The blood vessels that are most frequently injured in blunt trauma are the iliac, internal carotid, and brachial arteries and the thoracic aorta. The most frequently injured vessels in penetrating trauma are the

brachial artery and the superficial femoral artery (SFA).( Chatt) Extremity vascular and iliac artery trauma are common in most urban trauma centers with significant morbidity and mortality. Iliac artery injury has a reported 40% mortality. Penetrating and blunt injuries to the popliteal artery have mortalities of 10.5 and 27.5%, respectively, and injuries to the tibial arteries have an amputation rate of 38% (Chatt).

Both multislice computerized angiotomography and magnetic resonance angiography are being increasingly used for the diagnosis and surgical planning. Magnetic resonance angiography enables 3dimensional images to be obtained safely of the whole abdomen, the pelvis, and the lower limbs at one single study.

### VI. OCCLUSIVE ARTERIAL DISEASE

### a) Definitions and classification systems

Intermittent claudication is a clinical diagnosis given for muscle pain caused by too little blood flow during exercise.

Symptoms of PAD as known are pain or color changes in the extremities, due to metabolic abnormalities because of reduced blood flow and O2 delivery.

The term peripheral arterial disease (PAD), also known as peripheral artery occlusive disease or peripheral vascular disease implies to the hemodynamic stenosis or obstruction of arteries. In the context of this paper peripheral arterial disease (PAD) refers to the diseases of the infrainguinal arteries, includes a subset of femoropopliteal and infrapopliteal segment.

Vascular disease of the upper extremity and coronary arteries have not been implied primarily Vessels continuity is maintained and blood flow is preserved apparently from proximal to distal. That's why disease of the proximal arteries always have a crucial impact on all downstream arteries, so- called run-in effect. Conversely, run-off effect refers to affection of the proximal vessels (upstream circulation) by disease of the downstream vessels.

Consequently, due to the pathophysiological point of view, there is a composed interconnected vessel network distal to the abdominal aorta that construct a hydrodynamic functional unit.

However, for the purposes of endovascular therapy, separation of the peripheral vascular bed into vascular segments and territories is useful, mainly because of differences in vessel structure and morphology that prescribe different interventional strategies. (Lanzer)

### b) Classification of PAD based on symptom severity

Intermittent claudication is a symptom produced consistently by physical exercise such as walking and is relieved by a period of rest. The severity of the symptoms can be determined in the clinical setting utilizing different classifications.

Standard classifications such as the Fontaine or Rutherford scales are commonly used in research settings and do not correlate well with the degree of disability experienced by patients.

The classification by Fontaine has two stages of claudication whereas the Rutherford classification is more differentiated.

Both categorise PAD in terms of symptoms (asymptomatic, intermittent claudication, ischemic rest pain or ulceration and/or gangrene) and severity (mild, moderate or severe).

The Fontaine classification classifies according to the spectrum and severity of the presented symptoms, the distance that a patient can walk before pain occurs (pain free walking distance) dividing into two groups based upon a PFWD of greater than or less than 200 metres. The Rutherford classification uses three groups based upon a combination of the results of a treadmill exercise test and ABI values. (Layden, Bermingham & Higgins)

Table 1 : The Fontaine classification

| Grade I             | Asymptomatic                                                                              |
|---------------------|-------------------------------------------------------------------------------------------|
| Grade IIa           | Intermittent claudication after more than 200 meters of pain free walking.                |
| Grade IIb           | Intermittent claudication intermittent claudication after less than 200 meters of walking |
| Grade III           | Rest pain, paresthesia                                                                    |
| Grade IV            | Established gangrene. Trophic lesions                                                     |
| Grade III and/or IV | Critical ischemia. Threat o floss of limb                                                 |

### c) Etiology of PAD

Peripheral artery disease is often caused in the majority of patients by atherosclerosis and diabetes mellitus. Less commonly, the cause of peripheral artery disease may be blood vessel inflammation, for example vasculitides and obliterating thrombangitis of Winiwarter and Buerger, injury to the limbs, unusual anatomy of ligaments or muscles, or radiation exposure, are rare by comparison. In atherosclerosis, fatty deposits (plaques) build up in the artery walls and reduce blood flow.

In specific vascular beds other etiologies must be considered in differential diagnostics. For example, in the popliteal artery, an entrapment syndrome may occur due to outside compression of the artery by the gastrocnemius, popliteus, or soleus muscles, as may aneurysms and cystic adventitial disease (compression of the artery by mucoid adventitia-derived cysts). (Lanzer)

### VII. Epidemiologie and Pathophysiology: Atherosclerosis and other Causes of Peripheral Arterial Disease

Peripheral artery disease (PAD) affects 15%-20% of persons older than 70 years of age, though its prevalence is probably even greater if we include asymptomatic persons. (Serrano & Conejero) The Rotterdam study, a population-based analysis of over 7000 patients, showed a frequency of claudication ranging from 1% in those 55 to 60 years of age to 5% in those over age 80. (Garcia) PAD is associated with a great degree of impairment in vascular function and has a risk factor profile similar to CAD: age, gender, to-bacco diabetes, abuse, hypertension, and hyperlipidaemia.

Presence of PAD, by any of various criteria, is associated with increased mortality rate because of greater risk of CAD.

As coronary artery disease, the most common cause of symptomatic obstruction in the peripheral arterial tree is atherosclerosis, a primarily systemic inflammatory process. The response to arterial wall injury induces an inflammatory reaction, which over time forms the histopathological basis of PAD, identical to that seen in the coronary vasculature and brain vascular bed by development of atherosclerosis and subsequent plaque instability.

The histopathological basis of disease is identical to that seen in the coronary vasculature and other vascular beds.

Proper limit of alcohol intake and regular physical training have both determined as protective.

Vasculitides may induce PAD in a small group of patients, because they are not known to affect the peripheral vasculature.

The other rare though possible causes of PAD are thromboangiitis obliterans (Burger`s disease), Hypercoagulable states such as protein C or S deficiency or antithrombin III deficiency, and the vasospastic syndromes.

Major modifiable risk factors for PAD include diabetes and cigarette smoking. Critical prognosis of PAD, primarily as a harbinger of CVD morbidity and mortality has been well documented and widely recognized. Table 2 compares the annual incidence, prevalence and mortalityof patients with PAD, ACS, TIA and stroke.

|        | Annual Incidence | prevalence | Mortality |
|--------|------------------|------------|-----------|
| Stroke | 0.73             | 4.6        | 28        |
| TIA    | 0.50             | 4.9        | 6.3       |
| ACS    | 2.3              | 12.6       | 45        |
| PAD    |                  | 8-12       | 4-25      |

Table 2: the annual incidence, prevalence and mortalityof patients with PAD, ACS, TIA and stroke Criqui M,et al. Circulation 1985; 71:510

The natural history of PAD is slow progression of symptoms over time, at the same time characterized by an increased risk of coronary and cardiovascular ischemic events.

There is considerable variation within this overall pattern. In most patients, the disease progression is relatively benign. A great majority of patients will remain asymptomatic or with fairly stable symptoms; some may even show improvement. A large population study found that 5 years after diagnosis of PAD, 63% of patients showed angiographic progression, but 66% still had no limiting intermittent claudication. (Garcia) How about asymptomatic PAD? Is it really matter? Coexistence of peripheral arterial disease and coronary artery disease is common. PAD worsens the prognosis of patient with CAD. Dus patients with PAD should be treated for secondary prevention, regardless of diagnosis of CAD.

Comparison of patients with PAD versus agematched controls shows an incidence of cardiovascular death of 0.5% in controls and 2.5% in the patients with PAD. Additionally, in persons with known coronary artery disease, the presence of PAD raises the risk of death by 25% in comparison with controls. It is thus important to examine for PAD, even in asymptomatic patients, in order to control the risk factors as soon as possible and reduce mortality4. (Serrano & Conejero) Whereas the clinical diagnosis of PAD is dependent on the vascular history, the epidemiologic studies have implied the multisystemic involvement of vascular disease and it is usual to find coronary or cerebrovascular disease in patients with vascular disease.

Clinical experiments have shown that up to 50% of patients with PAD also have symptoms of cerebrovascular or heart disease.

In the PARTNERS study, of all the patients who were screened for vascular disease, only 13% had isolated PAD with no other manifestation of cardiovascular disease. Thirty-two percent of the patients also had either coronary disease or cerebrovascular disease, and 24% had involvement in all 3 territories. The main cause of late death in patients with PAD is ischemic heart disease (up to 50% of deaths in patients with PAD). Inversely, the prevalence of PAD in patients diagnosed with coronary disease reaches 30%4. The mortality in this group of patients is 2.5 times

greater than that of the group with no clinical symptoms of PAD. (Serrano & Conejero)

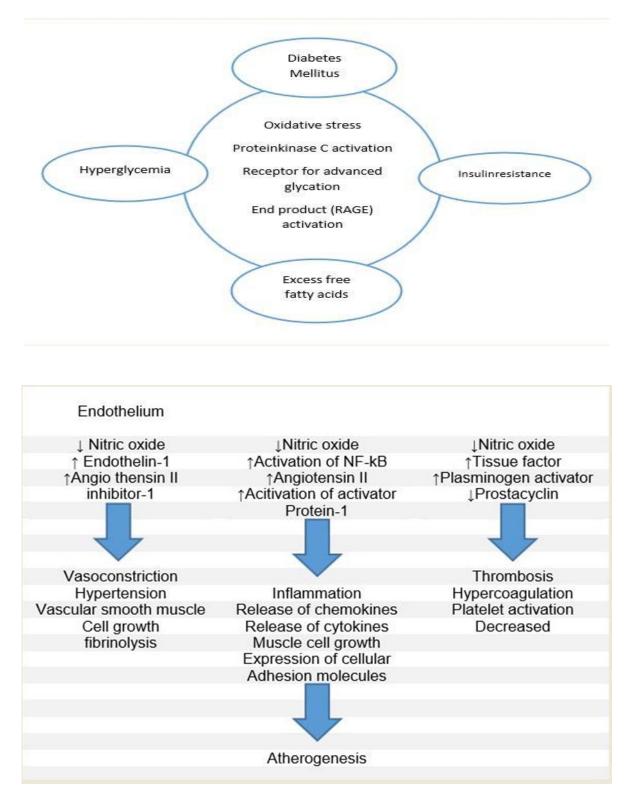

*Figure 5*: Atherogenesis in diabetes. This model of endothelial dysfunction illustrates the central role of the inflammatory cascade in atherogenesis. Inflammation is now considered to be a major factor in all stages of atherogenesis in nondiabetic as well as diabetic patients. Adapted with from Beckman et al.23

### VIII. DIAGNOSTIC APPROACH

### a) Non-Invasive functional assessment

Although diagnostic and therapeutic decisions in patients with vascular disease are guided primarily by the history and physical examination, the use of noninvasive investigations has increased significantly in recent years, mainly as a result of technological advances in ultrasonography.

Without question, the ankle-brachial index (ABI) result can help diagnose peripheral arterial disease. ABI is easy to perform and most common vascular test to detect impaired vascular insufficiency of the lower extremities.

In its most simple form, the test compares blood pressure in the ankle to blood pressure in the arm. A Doppler ultrasound device and standard blood pressure cuff are used to register systolic pressures of both brachial arteries in the supine position at rest. Next, blood pressures are again obtained with the pressure cuff at the ankle, and the Doppler transducer is used to determine systolic pressures of the dorsalis pedis and posterior tibial arteries. As the blood pressure cuff deflates, the blood pressure in the arteries is recorded. A computer converts sound waves into a picture of blood flow in the arteries and veins.

The ratio of ankle pressure to brachial pressure (ABI) is then derived. A ratio of  $\geq$  0.9 is found in patients without claudication. The patient is diagnosed with PAD when the ABI is $\leq$  0.90 and at least 0.5. Patients with rest pain usually have ABIs less than 0.5 and an absolute pressure less than 50 mmHg. (Heuser) In asymptomatic persons, an ABI <0.9 has a sensitivity >95% and a specificity approaching 100% as compared with arteriography4. (Serrano & Conejero) Duplex ultrasonography has a sensitivity of 80% and a specificity of 90-100% for detecting femoral and popliteal disease.

ABI and Doppler is non-invasive and accurate diagnostic tool to detect and evaluate the arterial flow dynamics in the affected area. But is that enough?

Non-invasive functional assessment says there is something wrong but no comprehensive qualitively significant and anatomical information. Without utilizing supplemented radiological depiction there is no ability to plan an intervention.

Spiral computed tomography and Magnetic resonance angiography are new, minimally invasive techniques for vascular imaging. CTA and MRA replaced already the invasive angiography. Multislice computerized tomography can also provide excellent 3-dimensional images and give information about the characteristics of the plaque, and all during a very quick study. A helical scan can cover the entire region of interest in one 10-40 second exposure.

Magnetic resonance angiography has the advantage of imaging a moving column of blood and

does not require ionising radiation or iodinated contrast, but the technique has obvious drawbacks in terms of cost efficiency and accessibility to scanners. DSA is reserved for interventional procedures.

### b) PAD Therapy

Lower extremity and specially femoropopliteal segment are the most common anatomic locations of atherosclerotic lesions.

Analysis of the distribution of peripheral arterial obstructive disease shows that more than 50% of all lesions are localized in the femoropopliteal region. Corresponding to the length of this vessel, diffusely stenosed segments and long occlusions dominate over focal stenoses. The natural history of isolated SFA disease predicts a low amputation risk (0-1%) without surgical revascularization. This benign natural history often drives physicians to avoid surgical or interventional treatment. Endovascular treatment with balloon angioplasty is well accepted for short segmental disease of the femoropopliteal artery. The immediate technical success of revascularization of the femoropopliteal segment by balloon angioplasty is reportedby almost all working groups to be very high, reaching from 80% to more than 95%. However, longterm results vary widely from 5-year patency rates of 68% in patients with stenosis and claudication to only 12% in patients with occlusion and critical ischemia. (Heuser) Treatment of patients affected by PAD consists of a non-pharmacological (life modification or life style changes) and pharmacological approach. Of course, modification of risk factors is the first measure to implement.

For pharmacological treatment of PAD, do not forget, you are treating a systematic disease, therefore such patients need to be identified and treated even more aggressively than patients with CAD only.

Treatment strategies of patients with peripheral artery disease have 2 major goals. One, to manage symptoms, optimizes the functional situation of the leg (symptom relief), and 2, to prevent events secondary to the multifocal distribution of the disease.

The drugs used in PAD can be directed at specific treatment of the claudication, in an attempt to resume physical activities, or at the secondary prevention of cardiovascular and neurovascular events, thus achieving a better vital prognosis for these patients. *Table 3* : Effect of medical Therapies in Subjects with peripheral artery disease(Serrano & Conejero)

|                         | Reduction of events/year | Relative risk reduction | Number needed to treat |
|-------------------------|--------------------------|-------------------------|------------------------|
| Aspirin vs. placebo     | 4.6%                     | 15                      | 140                    |
| Clopidogrel vs. aspirin | 4.8%                     | 24                      | 94                     |
| Ramipril vs. placebo    | 4.4%                     | 26                      | 88                     |
| Simvastatin vs. placebo | 6.1%                     | 21                      | 86                     |

### IX. Endovascular Techniques

### a) Principles of Intervention

The very most important duty of an interventional radiologist is making a proper imaging to make a proper treatment plan. Do not forget interventional radiologist is a part of specialized team with surgeons, angiologist and internists. Communication inside the highly specialized vascular team is necessary to make a therapy plan with low risk for the patient.

Exact knowledge of peripheral vascular anatomy is required for optimum image acquisition and interpretation.

The development of duplex mapping, computer tomography (CTA), and magnetic resonance arteriography (MRA) is likely to obviate the need for much, of the strategic arteriography performed. DSA is reserved for interventional procedures.

Technological advances of non-invasive multidetector computer tomographic angiography (CTA) and magnetic resonance angiography (MRA) with threedimensional imaging and their increasing ability to localize and to determine anomalies have transformed the indication and utilization for diagnostic digital subtraction angiography (DSA).

Both magnetic resonance angiography (MRA) and computed tomography scan (CTA) are used to detect, evaluate and follow up peripheral vascular lesions. Utilizing invasive digital substraction angiography (DSA) have now become reserved to specific settings, frequently exclusively in combination with interventional procedure standby or depending on actual validity of non-invasive studies in individual patients.

To allow definitive decisions on the need for and technical feasibility of peripheral arterial revascularization, diagnostic arteriography should provide a full anatomic and morphologic definition of arteries and lesions from the infrarenal abdominal aorta down to the arteries of the feet.

In cases with suboptimal MR or CT image quality or incomplete vascular definition, diagnostic angiography is prescribed to complete the study and to allow definitive statements. In patients with complex multilevel PAD, diagnostic angiography with intervention stand by might be preferable, allowing a single-stage definitive assessment and treatment decisions.

(Schneider) In the world of modern angiography, many different purposes can be accomplished, the most important ones are: strategic planning and guiding endovascular interventions. Arteriography presently provides much of the information used for the strategic planning of vascular reconstruction. It is still the most common strategic method with which most vascular specialists are familiar and comfortable. Once endovascular therapy has been selected as the treatment approach of choice, arteriography is the best way to guide the intervention. Intermittent periprocedural arteriography is crucial to guide wire and device passage and assessment of the results of treatment. (Schneider)

### b) Angioplasty/stenting

The number of percutaneous transluminal angioplasties performed for claudication has risen steeply in recent years. Percutaneous transluminal angioplasty seems best suited for stenoses or short occlusions of the iliac and superficial femoral vessels, with one-year patency rates of 90% and 80% respectively.

Angioplasty provides the best results in short lesions, preferably stenosis and non-calcified lesions in the common iliac artery. Its long-term results in these situations are good, with permeability figures of 70% at 5 years for patients with claudication41. However, when it is performed in longer lesions, especially when complete occlusions are recanalized, the permeability is clearly lower. The advantages of implanting a stent in iliac angioplasties have been assessed in clinical trials, with permeability figures just a little better for systematic stenting compared with simple as balloon angioplasty42-44. The best approach is probably to implant a stent selectively in those patients in whom balloon angioplasty shows an initially suboptimal result.

In general, we can say that short lesions, less than 10 cm, preferably with stenosis, are the most suitable for endovascular treatment45-48, especially angioplasty, whereas stents have shown a high rate of fractures with important clinical consequences. In longer lesions, the use of expanded polytetrafluoroethylene coated stents seems to afford advantages over the other methods, though randomized studies with a greater follow-up are required49. (Serrano & Conejero)

Evidence suggests that balloon angioplasty is the procedure of choice for iliac and femoropoliteal artery occlusive lesions. Stent placement should be reserved for angioplasty failures. However, primary stent placement is indicated in total occlusions. D show better results with surgical treatment. (Brountzos)

TASC lesions type A and B are best treated with angioplasty and stenting, while TASC lesions type C and

| Type A<br>Lesions | <ul> <li>Single Stenosis ≤ 10 cm</li> <li>Single Oclusion ≤ 5 cm</li> </ul>                                                                                                    |
|-------------------|----------------------------------------------------------------------------------------------------|
| Type B<br>Lesions | <ul> <li>Multiple Lesions each ≤ 5 cm</li> <li>Single Stenosis or Oclusions 15 cm (not Involving the Infrageniculate Popliteal Artery)</li> <li>Single or Multiple Lesions in the Absence of continuous Tibial Vessels to Improve Inflow for a Distal Bypass</li> <li>Heavily Calcified Oclusion ≤ 5 cm</li> <li>Single Popliteal Stenosis</li> </ul> |
| Type C<br>Lesions | <ul> <li>Multiple Stenosis or Oclusion<br/>Totaling &gt; 15 cm With or Without Heavy<br/>Calcification</li> <li>Recurrent Stenoses or Oclusions<br/>That Need Treatment After 2 Endovascular<br/>Interventions</li> </ul>                                                                                                    |
| Type D<br>Lesions | <ul> <li>Chronic total Oclusions of CFA or<br/>SFA (&gt; 20 cm, Involving the Popliteal Artery)</li> <li>Chronic Total Oclusion of Popliteal<br/>Artery and Proximal Trifurcation Vessels</li> </ul>                                                                                                    |

Table 4 : Classification of femoropopliteal lesions (TASC II), Serrano Hernando F J et al. Peripheral Artery Disease:Pathophysiology, Diagnosis, and Treatment

### c) Indications for Surgery

The indication for surgical treatment (conventional or endovascular) of PAD depends above all on the joint evaluation of 2 fundamental aspects, the clinical situation of the patient and the vascular bed that requires reconstruction (Table 4).

The clearest indication for revascularization is the patient with advanced stages of ischemia (III and IV), due to the high risk of loss of limb resulting from these situations. (Serrano & Conejero)

The development of new endovascular techniques has resulted in debate about their role in occlusive arterial disease. An expert group has drawn up a document dealing with the recommendations for treatment, known as the TASC (Inter-Society Consensus for the Management of Peripheral Arterial Disease), whose first edition was published in 2000 and with a second revision announced in 2007. This document includes multiple recommendations about the treatment of patients with PAD and establishes 4 categories (A, B, C, and D), according to the morphology and extension of the disease. (Serrano & Conejero)

### d) Differential diagnosis of leg pain

Most leg pain results from different conditions, from wear and tear, overuse, or injuries in joints or bones or in muscles, ligaments, tendons or other soft tissues. Some types of leg pain can be traced to

problems in lower spine. Blood clots, varicose veins or poor circulation can also cause leg pain.

In all cases of suggested PAD, nonvascular causes of symptoms (pseudo claudication) such as nerve root compression, spinal stenosis, hip arthritis, and others must be considered and excluded.

### Reference Références Referencias

- Björck, M., & Ravn, H. (n.d.). Authors' reply: Risk of new aneurysms after surgery for popliteal artery aneurysm (2008; 95: 571-575). *British Journal of Surgery*, 1185-1185.
- 2. Brountzos, E. (2004). Iliac Artery Angioplasty : Technique and Results. *104*, 532-539.
- 3. Chatt, J. (2010). Semin intervent radiol, 38–43.
- 4. Demirbas, O. (2005). Femoral Pseudoaneurysm Due to Diagnostic or Interventional Angiographic Procedures. *Angiology*, 553-556.
- Diwan, A., Sarkar, R., & Stanley, J. (2000). Incidence of Femoral and Popliteal Artery Aneurysms in Patients with Abdominal Aortic Aneurysms. *Journal* of *Diagnostic Medical Sonography*, 31(863), 175-175.
- 6. Garcia, L. (2006). Epidemiology and Pathophysiology of Lower Extremity Peripheral Arterial Disease. (13), II-9.
- 7. Heuser, R. (2005). *Peripheral vascular stenting* (2nd ed.). London: Taylor & Francis.

- 8. Lanzer, P. (2007). *Mastering endovascular techniques: A guide to excellence*. Philadelphia, PA: Lippincott Williams & Wilkins.
- Layden, J., Michaels, J., Bermingham, S., & Higgins, B. (2012). Diagnosis and management of lower limb peripheral arterial disease: Summary of NICE guidance. *BMJ*, E4947-E4947.
- 10. Schneider, P. (2013). Endovascular Skills Guidewire and Catheter Skills for Endovascular Surgery, Second Edition. Hoboken: Taylor and Francis.
- Serrano, F., Martin conejero, H., & Martin conejero, A. (2007). Peripheral Artery Disease: Pathophysiology, Diagnosis, and Treatment, 969-82.
- 12. Trickett, J. (2002). Screening and management of asymptomatic popliteal aneurysms. *Journal of Medical Screening*, 92-93.

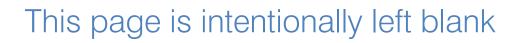

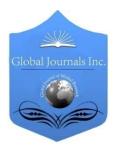

GLOBAL JOURNAL OF MEDICAL RESEARCH: D RADIOLOGY, DIAGNOSTIC IMAGING AND INSTRUMENTATION Volume 15 Issue 1 Version 1.0 Year 2015 Type: Double Blind Peer Reviewed International Research Journal Publisher: Global Journals Inc. (USA) Online ISSN: 2249-4618 & Print ISSN: 0975-5888

# Pneumothorax: An Emergency! How Do I Diagnose in a Primary Setup? *A Systematic Approach to Read X-Rays*

By Raghavendra Bhat, Dr. Parul Kodan, Dr. Gita Bhat, Dr. Sanmath Shetty, Dr. Meenakshi Shetty & Dr. Nita Bhat

Manipal University India

Manipal University, India

*Abstract- Background:* Pneumothorax can be an important diagnosis in patient presenting with sudden onset shortness of breath. Timely diagnosis can be confirmed by a radiograph.

*Aim:* This review is an attempt to make a systematic and highly informative algorithm to read and analyse a radiograph in patient with pneumothorax.

*Methods:* Authors have combined their rich experience in the field with available standard text to make a simple and useful approach to radiographs with pneumothorax. The text is liberally illustrated for readers to get insight into radiographic approach which can be extremely useful in clinical practice.

*Results:* Correct interpretations of chest radiographs in the clinical setting can be lifesaving. Proper interpretation of Xray Chest can reveal about underlying lung, aetiology and associated life threatening conditions.

Keywords: pneumothorax, hyperlucency, x ray.

GJMR-D Classification : NLMC Code: WF 746

## P NE UMOTH OR AXAN EMER GEN C'H OWD O I D I AGNOSE I NA PRI MARYSE TUPASY STEMAT I CAPPROACH TO READ XRAYS

Strictly as per the compliance and regulations of:

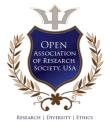

© 2015. Raghavendra Bhat, Dr. Parul Kodan, Dr. Gita Bhat, Dr. Sanmath Shetty, Dr. Meenakshi Shetty & Dr. Nita Bhat. This is a research/review paper, distributed under the terms of the Creative Commons Attribution-Noncommercial 3.0 Unported License http://creativecommons.org/licenses/by-nc/3.0/), permitting all non-commercial use, distribution, and reproduction in any medium, provided the original work is properly cited.

## Pneumothorax: An Emergency! How Do I Diagnose in a Primary Setup? A Systematic Approach to Read X-Rays

Raghavendra Bhat <sup>α</sup>, Dr. Parul Kodan <sup>σ</sup>, Dr. Gita Bhat <sup>ρ</sup>, Dr. Sanmath Shetty <sup>ω</sup>, Dr. Meenakshi Shetty <sup>¥</sup> & Dr. Nita Bhat <sup>§</sup>

*Abstract- Background :* Pneumothorax can be an important diagnosis in patient presenting with sudden onset shortness of breath. Timely diagnosis can be confirmed by a radiograph.

*Aim:* This review is an attempt to make a systematic and highly informative algorithm to read and analyse a radiograph in patient with pneumothorax.

*Methods:* Authors have combined their rich experience in the field with available standard text to make a simple and useful approach to radiographs with pneumothorax. The text is liberally illustrated for readers to get insight into radiographic approach which can be extremely useful in clinical practice.

*Results:* Correct interpretations of chest radiographs in the clinical setting can be lifesaving. Proper interpretation of Xray Chest can reveal about underlying lung, aetiology and associated life threatening conditions.

Keywords: pneumothorax, hyperlucency, x ray.

### I. REVIEW ARTICLE

Problem.<sup>1</sup>The development of a pneumothorax with ensuing hypoxia and hypercapnia can be potentially life-threatening event. <sup>2</sup>Correct interpretations of chest radiographs in the clinical setting can be lifesaving! On x ray chest pneumothorax is seen as hyperlucency without lung markings (pulmonary vasculature) and the positive presence of the visceral pleural margin of the partially collapsed lung. A visceral pleural line is seen without distal lung markings. Lateral or decubitus views are recommended for equivocal cases.<sup>3</sup>

All that glitters is not gold – similarly all situations with hyperlucency are however not pneumothorax. There are many other causes for hyperlucency on a chest x ray and differentiating them from pneumothorax is crucial. A stepwise approach in reading a chest x ray with hyperlucency will avoid wrong diagnosis and facilitate correct and timely treatment.

Hence it is important for the clinicians to be able to navigate through various causes of hyperlucency. The following flow chart is made specially to help this.

In any x ray start by looking for hyperlucency, absence of lung markings, visceral pleural margin and any fluid level. For example look for *figure 1* and analyze the following:

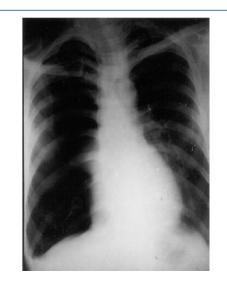

### Figure 1

- 1. Hyperlucency on the right side
- 2. Absence of lung markings
- Visceral pleural margin of the collapsed lung seen at the hilum. Note that the lung may almost completely be collapsed like a cricket ball to the hilum indicating that the underlying lung is unlikely to have major illness.
- 4. Observe a small fluid level in costophrenic angle (Hydropneumothorax on the right side).

Once pneumothorax is recognized, a careful look at x ray may reveal a lot of information about the cause, associated conditions and unravel about underlying lung. <sup>4</sup> However, when we recognizes the presence of pneumothorax we must have a streamlined approach for that. An approach is suggested below.

'Drill' for seeing an X-ray with pneumothorax:

- A. Things to look for on the same side of pneumothorax.
- B. Things to look for on the opposite side of pneumothorax.
- C. Things to look for on both sides.
- D. Things to look for under a pneumothorax.

Author σ : Kasturba Medical College, Mangalore, Manipal University. e-mail: parulkodan@yahoo.com

- a) Things To Look For On The SAME SIDE Of Pneumothorax
  - 1. Air in soft tissue: Surgical emphysema (due to the cause of pneumothorax or introduced during the insertion of the intercostal tube.
  - 2. Rib fracture: Traumatic (including pathological fractures)
  - Intercostal tube May indicate severity and also suggest as coexisting empyema or haemothorax. May be the source of air.
  - 4. Costophrenic angle obliteration (suggesting associated pleural effusion + Hydropneumothorax Fluid level
  - 5. Is the collapse of the lung complete Collapses like a ball to hilum (major underlying lung disease in the almost completely collapsed lung is unlikely.
  - Is the collapse of the lung partial? There must be some reason for preventing complete collapse: *Look Outside the lung for*: Fibrous strands, small pneumothorax. *Look Inside the lung for*: T. B. infiltration, malignancy.
  - 7. Pleural thickening Old lesion.

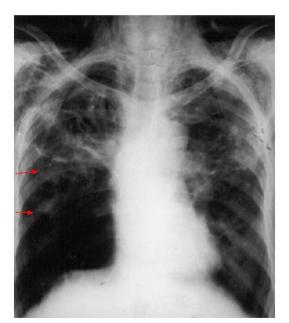

### Figure 2 : Observe

- 1. Surgical emphysema on both sides.
- 2. Pneumothorax on the right side.
- 3. Intercostal tube on the right side.
- 4. Calcification on left side indicating possible old tubercular foci.
- i. Observe
  - Chest tube used to treat the pneumothorax.

 Surgical emphysema - air in subcutaneous tissues, seen bilaterally, probably as a result of a chest tube (intercostal tube) introduction.

Look for a rib fracture whenever there is surgical emphysema.

Clinical clue: crepitus in the muscle planes overlying the surgical emphysema.

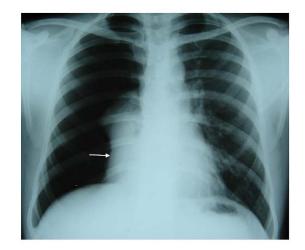

*Figure 3 :* In see the collapsed lung.

Lung tends to collapse like a cricket ball towards the hilum (compression collapse). Unlike the x ray in fig 1, the lung has failed to collapse to the hilum indicates the possibility of an underlying pathology.

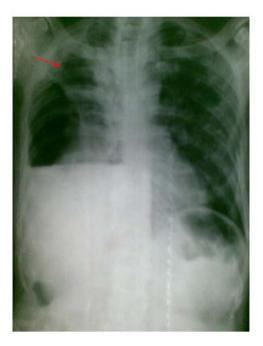

### Figure 4

The most obvious finding in this Chest X ray in figure 4 is a horizontal fluid which is because of simultaneous presence of fluid and air in the thoracic

cavity outside the pleura. The hyperlucency is situated lateral to the margin of the collapsed lung (outlined by the visceral pleura). Therefore this hyperlucency is clearly due to presence of free air in the pleural cavity. The simultaneous presence of air and fluid indicated by a horizontal fluid level, helps to identify this situation as a hydropneumothorax. Note that the visible portion of the partially collapsed lung is not healthy- there is an apical cavity. The opposite lung also shows evidence of infiltration. The overall picture strongly suggests possibility of underlying tuberculosis as evidenced by the cavity, whose rupture is most likely the cause of pneumothorax.

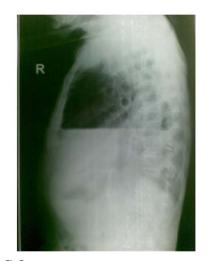

### Figure 5

There is a clearly seen horizontal fluid level in the lateral view in Figure 5. Above the fluid level there is an area of hyperlucency without lung markings (free air). Margin of the collapsed lung though faintly visible is not seen as clearly as in the PA view.

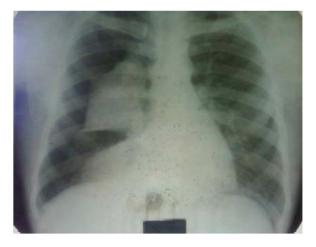

### Figure 6 :

Observe in figure 6 that the lung underlying the pneumothorax on the right side has partially collapsed.

The upper and the middle lobes are having consolidation preventing a total collapse. This is an example of collapse consolidation.

- b) Things to Look for on the Opposite Side of Pneumothorax
  - 1. Air in a soft tissue: Surgical emphysema.
  - 2. Trachea If shifted to the opposite side indicate
  - 3. Heart a substantial pneumothorax possibly with air under pressure
  - 4. Lung fields: Cavity, cotton wool infiltrates (T.B)

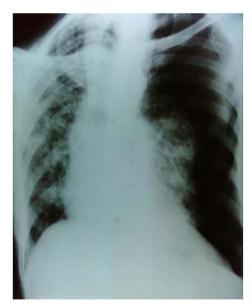

### Figure 7

Figure 7 is an example of tension pneumothorax. There is a lot of free air outside the lung which has collapsed like a deflated balloon to thehilum of the lung(which also shows evidence of some underlying disease). The free air has resulted in hyperlucency without lung markings obviously because the vessels (which would have resulted in visible lung markings) have collapsed to the hilum with the lung. There is lot of free air outside the lung exerting pressure on neighborhood structures resulting in flattening of diaphragm, shift of mediastinum to the opposite side.

The pressure can also be exerted on the great vessels for which the veins (superior and inferior vena cavae) are more vulnerable (than aorta). *This can explain the hypotension and shock which can complicate the tension pneumothorax.* 

© 2015 Global Journals Inc. (US)

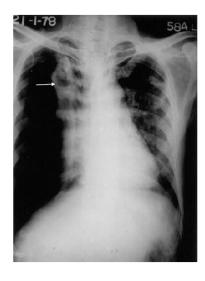

### Figure 8

### In Figure 8 observe:

- 1. Hyperlucency (unilateral on right side +no lung markings +
- 2. Margin of the partially collapsed lung.
- 3. Cavities inside the partially collapsed lung.
- 4. Tracheal shift to the opposite side.
- 5. Infiltration in the opposite lung.
- 6. Cardiac shift to the opposite side.

*Note of caution:* The scapular margin seen on the left side can erroneously be considered to be margin of the collapsed lung.

### c) Things to Look for on Both Sides

- 1. Bilateral pneumothorax: TB, connective tissue disorders. like Marfan's syndrome
- 2. Look for mediastinal emphysema, surgical emphysema.

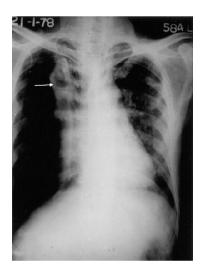

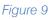

### Observe in figure 9:

- 1. Hyperlucency
- 2. Absent lung markings Bilateral
- 3. Margin of the collapsed lung
- 4. Fluid level on right side only
- 5. Hydropneumothorax on the right side Pneumothorax on left side. Most likely cause: bilateral tuberculosis - that's probably why the underlying lung has not collapsed completely. It is a wonder how the patient is alive!

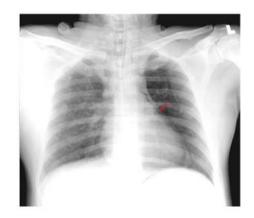

### Figure 10

Observe in figure 10, the smooth outlining of the heart with a radiolucent shadow. This is suggestive of mediastinal emphysema .Also observe infiltration in both lungs.

- d) Things to Look for "Under" the Pneumothorax
  - 1. Visible lesions can be Infiltration, cavity, in a partially collapsed lung, emphysema(sometimes seen after expansion), bulla etc.
  - 2. "Invisible" lesions: Bulla, sub pleural lesions.

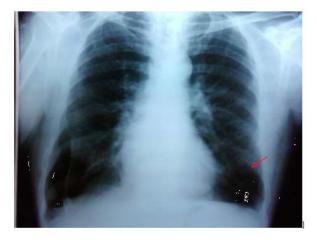

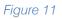

Observe in figure 11 ,COPD changes in this long term male smoker of 60 years age.

Notice the pneumothorax at the right lower zone. Though it is a small pneumothorax it is clearly visible – Hyperlucency without lung markings laterally and margin of the collapsed lung covered by the visceral pleura medially. Note the blunted costophrenic angle.

#### What caused this pneumothorax?

Look at the lower zone on the other side (red arrow) – you will observe a hyperlucent circular area but no pneumothorax- a *Bulla*, which can sometimes mimic a cavity or a pneumothorax.

A similar bulla on the right side must have resulted in the Pneumothorax.

Beware of the effects that could have happened but have not:Large pneumothorax + trachea/ Look for a lesion causing heart not shifted to opposite side volume loss in the disorder shifted to the same side eased lung: eg: fibrosis, tumour (an ominous sign when it is due to a tumour).

### II. LOCALISED PNEUMOTHORAX

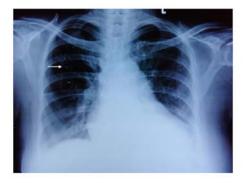

#### Figure 12

Please note that in this x ray (figure 12) the outline of the collapsed lung margin on the right side is very faint.

This is an example of localized apical pneumothorax. A prominent cardiomegaly and a prominent medial border of the scapula on the left side is two distracting features in this x ray.

Figure 13

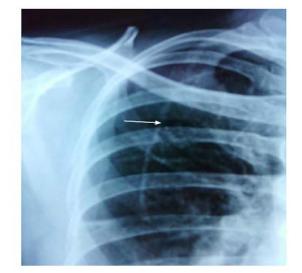

In figure 13 we can see close up view of the localized apical pneumothorax. Please observe that free air in the pleural cavity (pneumothorax) is situated between the two (visceral and parietal) layers of pleura. The visceral layer outlines the outer border of the collapsed lung.

The treatment of the pneumothorax and its cause has to be individualized for each patient and is out of scope of this article. However underlying etiology, associated conditions and other information revealed by a X ray can be essential guiding tool in deciding the treatment.

### III. Conclusion

A close look at x-ray can be highly informative and revealing. To diagnose pneumothorax timely can be life saving. This approach is an attempt to help students and physicians to systematically approach pneumothorax.

## References Références Referencias

- 1. Noppen M, DeKeukeleireT.Pneumothorax.Respirati on. 2008;76(2):121-7.
- EsraArunOzer, Ali YukselErgin, Sumer Sutcuoglu, Can Ozturk, and Ali Yurtseven, .ls Pneumothorax Size on Chest X-Ray a Predictor of Neonatal Mortality? Iran J Pediatr. Oct 2013; 23(5): 541–545.
- 3. Henry M, Arnold T, Harvey J. BTS guidelines for the management of spontaneous pneumothorax. *Thorax* 2003;58(Suppl 2):ii39-52.
- 4. Sutton D(2003). Textbook of radiology and imaging(7th ed).ChurchillLivingstone. p. 93-6.]

## This page is intentionally left blank

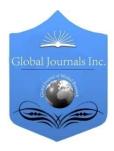

GLOBAL JOURNAL OF MEDICAL RESEARCH: D RADIOLOGY, DIAGNOSTIC IMAGING AND INSTRUMENTATION Volume 15 Issue 1 Version 1.0 Year 2015 Type: Double Blind Peer Reviewed International Research Journal Publisher: Global Journals Inc. (USA) Online ISSN: 2249-4618 & Print ISSN: 0975-5888

# Classification of Intervertebral Disc Degeneration (IVDD) using VESTAL

By Rayudu srinivas & K V Ramana

SSAIST, surampalem, India

Abstract- Spine is the most essential part of human body. Vertebrae and intervertebral discs are important parts of Spine. The Inter vertebral disc (IVD) is a complex and load bearing structure. IVD undergoes a process of change with age and leads to failures. This paper presents a novel model to detect IVD failures using Magnetic Resonance (MR) images. The proposed method makes use of Vertebrae Statistics description Algorithm (VESTAL) to create a template by extracting features from several MR images contains healthy IVDs. The proposed method measures IVD and vertebrae features like intensity, anterior width, posterior width and center length of IVD. A template is created by VESTAL algorithm by extracting feature from 220 healthy IVD images in this work. The proposed method is implemented on 45 case studies where IVD failure have taken place. Proposed method detected the failure region and classified the IVDwith 94% accuracy.

Keywords: IVD, VESTAL, statistics, vertebrae, intervertebral, disc, classification.

GJMR-D Classification : NLMC Code: WE 740

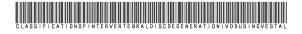

Strictly as per the compliance and regulations of:

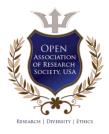

© 2015. Rayudu srinivas & K V Ramana. This is a research/review paper, distributed under the terms of the Creative Commons Attribution-Noncommercial 3.0 Unported License http://creativecommons.org/licenses/by-nc/3.0/), permitting all non-commercial use, distribution, and reproduction in any medium, provided the original work is properly cited.

## Classification of Intervertebral Disc Degeneration (IVDD) using VESTAL

Rayudu srinivas<sup>a</sup> & K V Ramana<sup>o</sup>

Abstract- Spine is the most essential part of human body. Vertebrae and intervertebral discs are important parts of Spine. The Inter vertebral disc (IVD) is a complex and load bearing structure. IVD undergoes a process of change with age and leads to failures. This paper presents a novel model to detect IVD failures using Magnetic Resonance (MR) images. The proposed method makes use of Vertebrae Statistics description Algorithm (VESTAL) to create a template by extracting features from several MR images contains healthy IVDs. The proposed method measures IVD and vertebrae features like intensity, anterior width, posterior width and center length of IVD. A template is created by VESTAL algorithm by extracting feature from 220 healthy IVD images in this work. The proposed method is implemented on 45 case studies where IVD failure have taken place. Proposed method detected the failure region and classified the IVDwith 94% accuracy.

*Keywords: IVD, VESTAL, statistics, vertebrae, intervertebral, disc, classification.* 

#### I. INTRODUCTION

pine provides structure for human body. It undergoes a process of changes with age, stress and strains which causes various spinal problems like disc degeneration, disc herniation, vertebral compression fractures and bone spurs. The IVDs are the joints of the spine having load bearing structure [1]. They lie between the vertebrae bodies and are separated from them by a hyaline cartilage endplate. The IVD consists of the inner ring called Nucleus Pulpous (NP) surrounded by an outer ring called Annulus Fibrosis (AF). These structures differ in functional and molecular properties [2]. Nucleus pulpous has high water content and is compressible. It is essentially a semi-fluid like structure, where water and proteins make it, almost, in compressible substance. Reduction in the water content from NP leads to a loss of IVD height. Exposure to heavy mechanical stress over long periods is thought to be a factor leading to Inter Vertebrae Disc Degeneration (IVDD) [3]. The IVD does not possess self-repair capacity. Degeneration affects all areas of IVD, but some evidence indicates that the most noticeable changes occur in the NP.IVDD problem is the most serious problem because lower back pain is strongly associated with it [4-6]. IVDD is treated as

Authorα: SSAIST, surampalem, India. e-mail: rayudu\_srinivas@rediffmail.com Authorσ: JNTUK, kakinada, India. serious because most of the patients are suffering from this problem [7]. Disc degeneration also trigger other problems like neck pain, numbness, tingling, loss of muscle strength, walking and standing difficulty and paralysis [8].

Backbone anatomical structure detection and labeling is a necessary step for various analysis tasks of the vertebral column such as IVDD, disc herniation, disc bulging. Appearance, shape and geometry measurements are necessary for abnormality detection locally at each disc and vertebrae as well as globally for the whole spine [9]. Manual step in detecting IVDD can be time consuming and will depend on the experience of the Radiologist/Doctor. Minor IVDD problems are difficult to detect manually. In some cases, if manual intervention is restricted to picking a set of points, errors are unlikely to occur and it does not take much time. However, it is desirable to automate the detection of IVDD and avoid the manual intervention especially if the size of the workload is large.

Automation of IVDD diagnosis reduces the large burden on radiologists who have to diagnose hundreds of cases each day using clinical MRI. Segmentation of MR images is a complicated task as there is no unique correspondence of grey-level ranges to different tissue The segmentation of IVD is a types [10, 11]. prerequisite for the Computer Aided Diagnosis (CAD) of disc degeneration, while it could also be useful for computer based planning prior to spinal surgery [12]. In T2-weighted sagittal MR images a normal disc appears like a bright ellipse because it contain more water content surrounded by a dark ring, whereas a degenerated disc appears darker and often has an irregular shape. These case are shown in fig 1. These features are used in Machine Learning techniques that have been widely and successfully used in CAD [13-15]. A novel method is proposed in this paper to detect disc degeneration, disc compression. In proposed method, the intensity values of the inter vertebrae, length width values are extracted to create a template. VESTAL [16] extracts the spinal canal from MR image it guides the proposed method to detect the vertebrae and IVD to extract IVD features.Normal image spinal canal appeared as bright and the path near the vertebrae body also continuous having smooth transition. In abnormal case the problematic disc appeared as dark and the spinal canal near this region also appeared as dark.

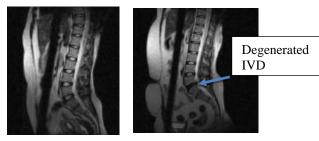

A) Normal Image

b) Abnormal image Figure 1

#### II. Related Work

So far, most of the studies that deal with the quantification of disc features for diagnostic purposes have been based on manually segmented [17, 18]. In addition, very few researchers report on the automatic segmentation of IVDs. Labeling vertebrae and IVD plays key role to detect the IVDD.A framework has been designed by Tobias et al., that takes an arbitrary CT image, e.g., head-neck, thorax, lumbar, or whole spine, as input and provides a segmentation in form of labelled triangulated vertebra surface models [19]. This framework has been tested on 64 CT images even including pathologies. In 56 cases, it was successfully applied resulting in a final mean point-to-surface segmentation error of  $1.12 \pm 1.04$  mm. One key issue is a reliable identification of vertebrae. For a single vertebra, they achieved an identification success of more than 70%. Increasing the number of available vertebrae leads to an increase in the identification rate reaching 100% if 16 or more vertebrae images.

Samuel et al., introduced a novel approach for segmenting articulated spine shape models from medical images. A nonlinear low-dimensional manifold is created from a training set of mesh models to establish the patterns of global shape variations. Local appearance is captured from neighborhoods in the manifold once the overall representation converges. Inference with respect to the manifold and shape parameters is performed using a higher-order Markov random field (HOMRF). Clinical experiments demonstrated promising results in terms of spine segmentation. Quantitative comparison to expert identification yields an accuracy of 1.6± 0.6 mm for CT imaging and of  $2.0\pm0.8$  mm for MR imaging, based on the localization of anatomical landmarks [20].

Yiebin Kim et al., proposed a fully automatic method for vertebrae segmentation in the CT volume data. The method constructs 3D fences that separate adjacent vertebrae from valley emphasized Gaussian images. Initial curves for the 3D fences are extracted from intervertebral discs, detected with anatomical characteristics, and then optimized using a deformable model [21]. A minimum cost path finding method corrects any erroneous curves trapped into a local minimum. Final volume is labeled with help of the 3D fences by a fence-limited region growing method. This method has been applied to 50-patient data sets and has proved to be very successful.

Szu-Hao Huang et al., developed a fully automatic vertebrae detection and segmentation system. To produce an efficient and effective vertebrae detector, a statistical learning approach based on an improved AdaBoost algorithm is proposed. A robust estimation procedure is applied on the detected vertebra locations to fit a spine curve, thus refining the above vertebra detection results. In their implementation, the proposed AdaBoost-based detector is trained from 22 spinal MR volume images. The experimental results show that the proposed vertebra detection and segmentation system achieved nearly 98% vertebra detection rate and 96% segmentation accuracy on a variety of testing spinal MR images [8].

Kelm et al., proposed a fully automatic and robust approach for an automated scan alignment as well as for the segmentation and analysis of spinal disks and vertebral bodies in Computer Aided Diagnosis applications [22]. Experimental results based on 42 MR and 30 CT volumes show that their system not only achieves superior accuracy but also is among the fastest systems of its kind in the literature. A two-level probabilistic model for the localization of discs from clinical Magnetic Resonance Imaging data that captures both pixel- and object-level features was proposed by Raja et al. They used generalized expectation and maximization for optimization, which achieves efficient convergence of disc labels. Their two-level model allows the assumption of conditional independence at the pixel-level to enhance efficiency while maintaining robustness. A dataset that contains 105 MRI clinical normal and abnormal cases for the lumbar area were used and thoroughly tested their model and achieve encouraging results on normal and abnormal cases [9].

Max et al., proposed an unsupervised intervertebral disc segmentation system based on middle sagittal spine MR scans. This system employs the novel anisotropic oriented flux detection scheme which helps distinguish the discs from the neighboring structures with similar intensity, recognize ambiguous disc boundaries, and handle the shape and intensity variation of the discs [23]. The information is employed in a set of image descriptors, which jointly constitute an functional describing the desired disc energy segmentation result. The energy functional is minimized by a level set based active contour model to perform disc segmentation. This system is evaluated using a database consisting of 455 intervertebral discs extracted from 69 middle sagittal slices.

A unified framework was presented by Claudia Chevrefils et al., for automatic segmentation of intervertebral disks of scoliotic spines from different types of magnetic resonance image sequences. This method exploits a combination of statistical and spectral texture features to discriminate closed regions representing intervertebral disks from background in MR images of the spine. A total of 22 texture features (18 statistical and 4 spectral) are extracted from every closed region obtained from an automatic segmentation procedure based on the watershed approach. This method is validated using a supervised *k*-nearest neighbor classifier on 505 MR images coming from three different scoliotic patients and three different MR acquisition protocols [24].

A model, to study the cause of degenerative disc disease is diagnosed by Magnetic Resonance Imaging using artificial neural networks method for training and classification is proposed by Unal et al [25]. In this model cropped sample images of size 200x80 pixels regions were used. From grey level formatted MR images features were extracted using the wavelet transform. These obtained feature vectors are sent to multi-layered perceptron artificial neural networks as an input in order to make a classification. As a result of classification process, intervertebral degenerative disc disease is diagnosed with99.79% accuracy in 67 iterations using12 patients' images.

The 2D semi-automatic segmentation of both normal and degenerated lumbar IVDs from T2-weighted mid sagittal MR images of the spine was proposed by Sofia et al [26]. This task is challenged by partial volume effects and overlapping gray-level values between neighboring tissue classes. To overcome these problems three variations of atlas-based segmentation using a probabilistic atlas of IVD were developed and their accuracies were quantitatively evaluated against manually segmented data. They achieved dice similarity indexes of this method were 91.6% for normal and 87.2% for degenerated discs.

Raja et al., presented a method for automatic diagnosis of lumbar disc herniation using appearance and shape features. They jointly use the intensity signal for modeling the appearance of herniated disc and the active shape model for modeling the shape of herniated disc. They utilized a Gibbs distribution for classification of discs using appearance and shape features. They used 33 clinical MRI cases of the lumbar area for training and testing both appearance and shape models. They achieved over 91% accuracy in detection of herniation in a cross-validation experiment with specificity of 91% and sensitivity of 94% [27].

Shijie et al., proposed a framework on analyzing disc shapes based on a geodesic metric in an anatomical shape space. All disc shapes, containing both normal and abnormal ones, are formulated as elements in this space. Their experimental results demonstrationed a reasonable accuracy of classifying normal and abnormal intervertebral discs. They concentrated on the IVD shape study. The normal disc shapes are generally regular and similar to each other while the abnormal ones suffer various non-rigid deformations [28]. Gocmen et al., calculated the concavity index for each lumbar vertebra in adults, as well. Concavity index was established for each vertebral body by dividing the "central" vertebral height by the anterior vertebral height [29].

An accurate and automated method to detect the abnormal disc presented by Ming-chi and Cheng-An Fang. This method uses two standard models in conjunction with the threshold value to accurately identify the cartilage. Ming-chi and Cheng-An Fang, smooth out the images via morphological methods and find out the average height of the cartilage before they judge, if a certain cartilages are lower in height than the normal range. In comparison with the professional physician's manual segmentation, their image segmentation shows high accuracy, with the highest rate reaching 99.88% [30].

Roberts et al. [31] employed watershed techniques for automatically detecting and segmenting non degenerate intervertebral discs from a combination of proton density (PD) and T2-weighted MR images of the lumbar spine. Chevrefilset al. [32] combined watersheds with morphological operations to segment the discs from thoracic spine MR images acquired utilizing the multie-cho data image combination (MEDIC) sequence. Shilet al. [33] utilized the Hough transform to detect the spinal cord from whole spine MR images, and then located and segmented the discs with a selfadaptive window and edge detection methods. Wachteret al. [34] reported on the segmentation of cervical intervertebral discs from both T1- and T2weighted MR images, utilizing active shape models and fuzzy connectedness methods, with promising results.

### III. METHODOLOGY

To classify the degenerated disc, we are extending our work proposed in [16]. The proposed method labels the vertebrae and IVD using VESTAL algorithm. Then this method detects the abnormal region and identifies the severity of IVDD by measuring features of degenerated disc. To detect degenerated disc, proposed method performs the following five major subtasks.

- 1. Spine curve extraction
- 2. Vertebrae detection
- 3. Inter vertebrae detection
- 4. Labeling vertebrae and inter vertebrae and finally
- 5. Specify the region of degenerated disk( if any) and classify the images

#### Spine curve extraction a)

The MR images are scaled to uniform size. Apply Weiner filter to preprocess the images to remove noise. Canny algorithm is applied on preprocessed images to detect spinal canal path easily. The spinal canal path is detected using Spinal Canal Path Search (SCPS) method.

#### Algorithm : SCPS()

//IM []][] vector contain image information //m\*n size of the image //img[][] is used for storing path of the spinal canal //p, g intensity range of values of the spinal canal // imgIntensity[][] intensity matrix

*Comment* only the detected region by canny is used for processing to optimize image processing

 $x = 0, y = 0, img[m][n] = \{\{0\}; \{0\}\};$ i = IM. getPixel(x,y)if (p < i and i < q)

then 
$$img[x][y] = 1;$$
  
imgIntensity[x][y]=i;  
SCPS(x+1,y)  
SCPS(x,y-1)

b) Vertebrae Detection

Location of vertebrae can be easily detected using spinal canal. This process saves time and reduces processing complexity. Only vertebrae regions are searched for detecting vertebrae.

#### Algorithm:VD()

F

then

//IM vector contains image information //m\*n size of the image //img[][] is used for storing Vertebrae values //p, q intensity range of values of the Vertebrae // spinal canal is processed in any direction // imgIntensity[][] intensity matrix  $img[m][n] = \{\{0\}; \{0\}\};$ i = IM. getPixel(x,y)if (p < i and i < q)

The vector img[][] contains vertebrae information and other pixels are not having intensities within the range of vertebrae.

#### c) Intervertebral Disc Detection

Form 3.2 the locations of intervertebral discs are detected. Intervertebral discs are in between these vertebrae. The region is detected using IVDS() algorithm which is similar to VD(). These regions can be detected from the breaks in the intensities of the spinal canal and vertebrae. The shape of the IVD can alsobe detected using shape of vertebrae.

#### d) Labeling Vertebrae and IVD

Based on statics features extracted using above procedure 3.2 and 3.3, a template is created for each age group based on heights. In this method Indian standard height is considered to create template.

```
Algorithm: Template()
```

//m\*n size of the image

//imgAvg[][] intensity average values image

// imgIntensity[][] intensity matrix

// N number of sample image for specific age group for k = 1 to N

begin

end

fori = 1 to mbegin for j=1 to n begin imgAvg[i][j]+=imgIntensity[i][j] end end imgAvg[][]/=N

Vector img[][] contains location information about IVDs. Using this algorithm intervertebral for one MRI is detected. The same procedure is repeated for multiple quality images and obtain the average IVD values. The average IVD values, imgAvg[][] is used as template for that age group. This procedure is repeated for all age groups and updated based on requirement. While preparing template normal MR images are used, which is having elliptical shape and bright appearance.

Detecting Degenerated Region and classification of e) the MR Image

If spine image contains any abnormality, it can be detected using MR images using step 3.4 if image contains abnormal IVDs. These locations are regions to be considered as degenerated regions. The abnormal disc lost its shape and water content and appearance. So intensity values of abnormal disc generally lower than healthy disc. To detect abnormality in disc the above procedure is applied by considering changes in the intensity range for patient image. The calculated value are used for template matching to detect abnormality region. Based on the result image can be classified as normal and abnormal. If the image is abnormal image template matching procedure results specifies the mismatched region. Based on damage and properties of IVD also it classify the type of problem as degenerated or disc thinning.

#### IV. Results

MR Images are scaled to uniform size and data base of sample images were created. These images are used as input to SCPS() and obtain spinal canal. Using this shape of spinal canal, vertebrae and intervertebral discs locations are detected. Figure 2 shows the stages of preprocessing MR image.

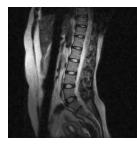

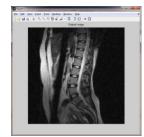

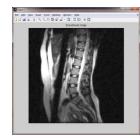

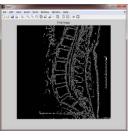

Figure 2 : Sample input image b) preprocessed image c) scaled image d) result of canny

Table 1 : cervical vertebrae statistical properties

| Vertebrae No | Anterior width | Posterior width | Length | Height |
|--------------|----------------|-----------------|--------|--------|
| C2           | 20             | 20              | 28     | 18     |
| C3           | 21             | 21              | 28     | 19     |
| C4           | 22             | 21              | 29     | 20     |
| C5           | 24             | 26              | 29     | 22     |
| C6           | 26             | 26              | 30     | 25     |
| C7           | 28             | 27              | 32     | 25     |

The parameters measured for cervical vertebrae, cervical IVD, lumber vertebrae and lumber IVD using

VESTAL are shown in table 1, 2, 3 and 4 and their corresponding relation in figure 3, 4, 5 and 6.

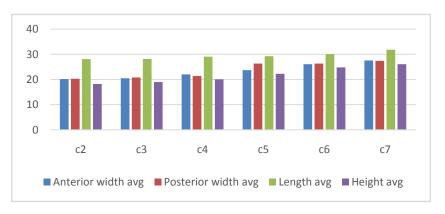

Figure 3 : Comparison of vertebrae features of cervical vertebrae

#### Table 2 : cervical IVD properties

| IVD No | Anterior width | Posterior width | Length | Height |
|--------|----------------|-----------------|--------|--------|
| C2/C3  | 8.83           | 8.72            | 24.14  | 10.58  |
| C3/C4  | 8.77           | 8.76            | 24.64  | 10.09  |
| C4/C5  | 8.64           | 8.56            | 25.08  | 10.03  |
| C5/C6  | 9.06           | 7.96            | 25.64  | 10.01  |
| C6/C7  | 8.93           | 8.01            | 25.58  | 9.52   |
| C7/T1  | 8.01           | 7.68            | 27.15  | 9.18   |

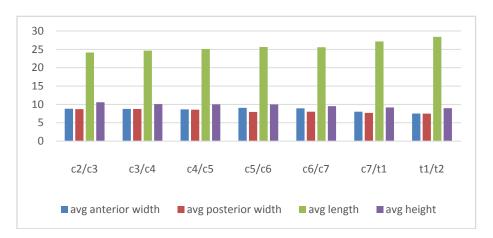

Figure 4 : Relation between cervical vertebrae properties

| Vertebrae no | Anterior width | Posterior width | Length | height |
|--------------|----------------|-----------------|--------|--------|
| L1           | 27             | 26              | 36     | 28     |
| L2           | 29             | 28              | 37     | 29     |
| L3           | 29             | 28              | 40     | 30     |
| L4           | 29             | 26              | 41     | 30     |
| L5           | 28             | 26              | 41     | 29     |

Table 3 : lumber vertebrae statistical properties

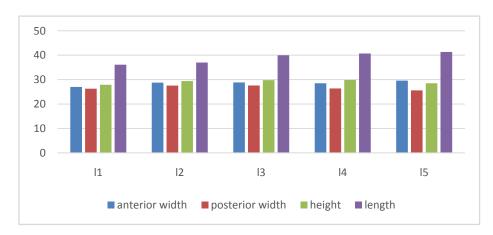

Figure 5 : Relation between lumber vertebrae properties

| Table 4 : Lumber IVE | ) statistical | properties |
|----------------------|---------------|------------|
|----------------------|---------------|------------|

| IVD No | Anterior width | Posterior width | Length | Height |
|--------|----------------|-----------------|--------|--------|
| L1/L2  | 11             | 9               | 40     | 12     |
| L2/L3  | 13             | 10              | 43     | 13     |
| L3/L4  | 14             | 9               | 52     | 14     |
| L4/L5  | 18             | 11              | 33     | 16     |
| L5/S1  | 22             | 11              | 45     | 16     |

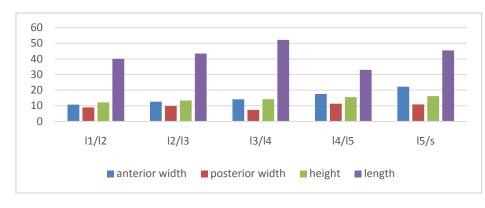

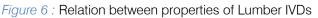

From above results we conclude that the vertebrae and intervertebral widths are in increasing order for lumber vertebrae except for L5. The brightness of the IVD, width and height is increasing order with age from childhood to middle age. The bright ness decreases as age increases from over middle age. The statistical properties vary based on height, nature of the work done by patient.

## V. Conclusions

In this paper, a novel method is proposed to extract feature of IVD to classify the MR images. The proposed method uses statistical properties and using these properties a template is created. The MR images are classified by comparing extracted feature of the image with template. Proposed method produces 94% accuracy in classifying MR images as normal and abnormal and further it classify degenerated or thinning. This method is very useful for detecting degenerated disc. In future this work can be extend for detecting other disc related problems like disc bulging and disc herniation.

## References Références Referencias

- Immanuel M. Sebastine, David J. Williams(2004), "Current Developments in Tissue Engineering of Nucleus Pulposus for the Treatment of Intervertebral Disc Degeneration,"Proceedings of the 29th Annual International Conference of the IEEE EMBS Cité International, Lyon, France August 23-26.
- Bechara BP, Bowman BW, Leckie SK, Sowa GA, Kang JD, "A Novel Computerized Algorithm to Quantify MRI Signal Changes in Invertebral Disc Degeneration" Poster No. 1350, 56th Annual Meeting of the Orthopedic Research Society.
- 3. Jennifer Vernengo(2007), "Injectable Bio adhesive Hydrogels for Nucleus Pulpous Replacement and Repair of the Damaged Intervertebral Disc," Ph.D. Thesis, Drexel University.
- 4. R. Gunzburg, R.Parkinson, R.Moore, F.Cantraine, W.Hutton, B.Vernon Roberts, R.Fraser (1992), "A

cadaveric study comparing discography, magnetic resonance imaging ,histology, and mechanical behavior of the human lumbar disc," Spine , PhilaPa1976, 17 (4) , 417–426.

- J.C. latridis, L.A.Setton, M.Weidenbaum, V.C.Mow(1997), "Alterations in the mechanical behavior of the human lumbar nucleus pulposus with degeneration and aging", J.Orthop. Res. 15(2), 318–322.
- H.J. Wilke, F.Rohlmann, C.Neidlinger Wilke, K.Werner, L.Claes, A.Kettler(2006), "Validity and inter observer agreement of anew radio graphic grading system for intervertebral disc degeneration: part I .Lumbar spine", Eur. Spine J.15(6),720–730.
- Yalin Zheng, Mark S. Nixon, and Robert Allen(2004) "Automated Segmentation of Lumbar Vertebrae in Digital Video fluoroscopic Images" IEEE Transactions On Medical Imaging, Vol. 23, No. 1, January.
- Szu-Hao Huang,Yi-Hong Chu, Shang-Hong Lai, and Carol L. Novak (2009), "Learning-Based Vertebra Detection and Iterative Normalized-Cut Segmentation for Spinal MRI," IEEE Transactions On Medical Imaging, Vol. 28, No. 10, October .
- Raja' S. Alomari, Jason J. Corso, and Vipin Chaudhary (2011), "Labeling of Lumbar Discs Using Both Pixel- and Object-Level Features With a Two-Level Probabilistic Model" IEEE Transactions On Medical Imaging, Vol. 30, No. 1, January.
- 10. R. Parveen, Ruff, and A. Todd-Pokropek(2006), "Three dimensional tissue classifications in MR bram images", Lect Notes Comput Sci, vol. 4241, pp. 236-247, Octember. .
- 11. Zhou, and I. Bai(2007), "*Multiple abdominal organ* segmentation: An atlas based fuzzy connectedness approach," IEEE Transactions On Biomedical Engineering, vol. 11, no. 3, pp. 348-352, May.
- 12. Wachter, S. Seifert, and R. Dillmann(2005), "Automatic segmentation of cervical soft tissue from *MR Images*", in Proceedings 'SURGETICA '05: Computer aided Medical Interventions - Too/s and Applications', pp 81-88.

- 13. T. Hothorn and B. Lausen(2003), "Bagging tree classifiers for laser scanning images: a data- and simulation based strategy", Artificial Intelligence in Medicine, vol.27, no.1, pp.65-79.
- 14. A. Sharkey, N. Sharkey, and S. Cross (1988), "Adapting an ensemble approach for the diagnosis of breast cancer," In Proceedings of the 6th International Conference on Artificial Neural Networks, Skovd, Sweden, pp. 281-286.
- Z.-H. Zhou, Y. Jiang, Y.-B. Yang, and S.-F. Chen(2002), "Lung cancer cell identification based on artificial neural network ensembles," Artificial Intelligence in Medicine, vol.24, no.1, pp.25-36.
- R.Srinivas and K.V.Ramana (2015) "A fully automated new flanged VESTAL to Label cervical vertebrae and inter vertebral discs" 3<sup>rd</sup> International conferece on Recent trends in computing accepted
- P. Violas, E Estlvalezes, I. Bnot, J Sales de Gauzy, and P. Swider(2007), "Objective quantification of Intervertebral disc volume properties Using MRI in idiopathic scoliosis surgery," Magnetic Resonance Imaging, vol.25, n. 3, pp. 386-391, April.
- R. Niemelainen, T. Videman, S. Dhillon, and M. Battie(2008), "Quantitative measurement of intervertebral disc signal Using MRI," Clin Radiol, vol. 63, no 3, pp. 252-255, March.
- 19. Tobias Klinder, Jörn Ostermann, Matthias Ehm, Astrid Franz, Reinhard Kneser, Cristian Lorenz(2009), "Automated model-based vertebra detection, identification, and segmentation in CT images," Medical Image Analysis, 13, 471–48.
- Samuel Kadoury, Hubert Labelle, and Nikos Paragios (2013), "Spine Segmentation in Medical Images Using Manifold Embeddings and Higher-Order MRFs" IEEE Transactions On Medical Imaging, Vol. 32, No. 7, July.
- 21. Yiebin Kim, Dongsung Kim(2009), "A fully automatic vertebra segmentation method using 3D deformable fences," Computerized Medical Imaging and Graphics 33, 343–352.
- 22. B. Michael Kelm, Michael Wels, S. Kevin Zhou, Sascha Seifert, Michael Suehling, Yefeng Zheng, Dorin Comaniciu, (2013), "Spine detection in CT and MR using iterated marginal space learning," Medical Image Analysis 17, 1283–1292.
- Max W.K. Law, KengYeow Tay, Andrew Leung, Gregory J. Garvin, Shuo Li (2013), "Intervertebral disc segmentation in MR images using anisotropic oriented flux," Medical Image Analysis 17, 43–61.
- 24. Claudia Chevrefils, Farida Cheriet, Carl Eric Aubin, and Guy Grimard (2009), "*Texture Analysis for Automatic Segmentation of Intervertebral Disks of Scoliotic Spines From MR Images,*" IEEE Transactions On Information Technology In Biomedicine, Vol. 13, No. 4, July.
- 25. Y. Ünal, H. E. Koçer, H.E. Akkurt (2011)," Automatic Diagnosis of Intervertebral Degenerative Disk

Disease Using Artificial neural network," 6th International Advanced Technologies Symposium (IATS'11), 16-18 May , Elazığ, Turkey

- Sofia K. Michopoulou, Lena Costaridou, Elias Panagiotopoulos, Robert Speller, George Panayiotakis, and Andrew Todd-Pokropek(2009), "Atlas-Based Segmentation of Degenerated Lumbar Intervertebral Discs From MR Images of the Spine," IEEE Transactions On Biomedical Engineering, Vol. 56, No. 9, September.
- 27. Raja' S. Alomaria, Jason J. Corsoa, Vipin Chaudharya, Gurmeet Dhillon(2011) "Automatic Diagnosis of Lumbar Disc Herniation with Shape and Appearance Features from MRI,"IEEE Trans. On Med. Img, Vol. 30, No. 1.
- 28. Shijie Hao, Jianguo Jiang, Yanrong Guo, Shu Zhan(2011), "*Intervertebral Disc Shape Analysis with Geodesic Metric in Shape Space*," Sixth International Conference on Image and Graphic.
- 29. Gocmen-Mas N, Karabekir H, Ertekin T, Edize r M, Canan Y. and Izzet Duyar I(2010). "Evaluation of lumbar vertebral body and disc: a stereological morphometric study". Int. J. Morphol.,28(3):841-847.
- Ming-Chi Wu, Cheng-An Fang(2012), "Degenerative disc segmentation and diagnosis technology using important features from MRI of spine in images," ISSN: 978-1-4673-2588 IEEE.
- N. Roberts, C. Gratin, and G. Whitehouse(1997), "MRI analysis of lumbar intervertebral disc height in young and older populations," J. Magn.Reson. Imag., vol. 7, pp. 880–886.
- 32. C. Chevrefils, F. Cheriet, G. Grimard, and C. Aubin(2007), "Watershed segmentation of intervertebral disk and spinal canal from MRI images," Lect. Notes Comput. Sci., vol. 4633, pp. 1017–1027.
- 33. R. Shil, D. Sun, Z. Qiu, and K. L.Weiss(2007), "An efficient method for segmentation of MRI spine images," in Proc. IEEE/ICME, May, pp. 713–717.
- 34. I. Wachter, S. Seifert, and R. Dillmann(2005), "Automatic segmentation of cervical soft tissue from MR Images," in Proc. SURGETICA, pp. 81–88.

## GLOBAL JOURNALS INC. (US) GUIDELINES HANDBOOK 2015

WWW.GLOBALJOURNALS.ORG

## Fellows

## FELLOW OF ASSOCIATION OF RESEARCH SOCIETY IN MEDICAL (FARSM)

Global Journals Incorporate (USA) is accredited by Open Association of Research Society (OARS), U.S.A and in turn, awards "FARSM" title to individuals.The'FARSM' title is accorded to a selected professional after the approval of the Editor-in-Chief/Editorial Board Members/Dean.

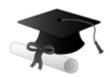

The "FARSM" is a dignified title which is accorded to a person's name viz. Dr. John E. Hall,Ph.D., FARSS or William Walldroff, M.S., FARSM.

FARSM accrediting is an honor. It authenticates your research activities. After recognition as FARSM, you can add 'FARSM' title with your name as you use this recognition as additional suffix to your status. This will definitely enhance and add more value and repute to your name. You may use it on your professional Counseling Materials such as CV, Resume, and Visiting Card etc.

The following benefits can be availed by you only for next three years from the date of certification:

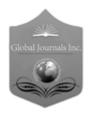

FARSM designated members are entitled to avail a 40% discount while publishing their research papers (of a single author) with Global Journals Incorporation (USA), if the same is accepted by Editorial Board/Peer Reviewers. If you are a main author or co-author in case of multiple authors, you will be entitled to avail discount of 10%.

Once FARSM title is accorded, the Fellow is authorized to organize a symposium/seminar/conference on behalf of Global Journal Incorporation (USA). The Fellow can also participate in conference/seminar/symposium organized by another institution as representative of Global Journal. In both the cases, it is mandatory for him to discuss with us and obtain our consent.

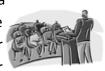

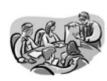

You may join as member of the Editorial Board of Global Journals Incorporation (USA) after successful completion of three years as Fellow and as Peer Reviewer. In addition, it is also desirable that you should organize seminar/symposium/conference at least once.

We shall provide you intimation regarding launching of e-version of journal of your stream time to time. This may be utilized in your library for the enrichment of knowledge of your students as well as it can also be helpful for the concerned faculty members.

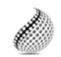

The FARSM can go through standards of OARS. You can also play vital role if you have any suggestions so that proper amendment can take place to improve the same for the Journals Research benefit of entire research community.

As FARSM, you will be given a renowned, secure and free professional email addres with 100 GB of space e.g. johnhall@globaljournals.org. This will include Webmail, Spam Assassin, Email Forwarders, Auto-Responders, Email Delivery Route tracing, etc.

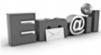

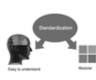

The FARSM will be eligible for a free application of standardization of their researches. Standardization of research will be subject to acceptability within stipulated norms as the next step after publishing in a journal. We shall depute a team of specialized research professionals who will render their services for elevating your researches to next higher level, which is worldwide open standardization.

The FARSM member can apply for grading and certification of standards of their educational and Institutional Degrees to Open Association of Research, Society U.S.A. Once you are designated as FARSM, you may send us a scanned copy of all of you credentials. OARS will verify, grade and certify them. This will be based on your academic records, quality of research papers published by you, and some more criteria. After certification of all your credentials by OARS, they will be published on

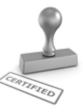

your Fellow Profile link on website https://associationofresearch.org which will be helpful to upgrade the dignity.

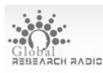

The FARSM members can avail the benefits of free research podcasting in Global Research Radio with their research documents. After publishing the work, (including

published elsewhere worldwide with proper authorization) you can upload your research paper with your recorded voice or you can utilize

chargeable services of our professional RJs to record your paper in their voice on request.

The FARSM member also entitled to get the benefits of free research podcasting o their research documents through video clips. We can also streamline your conference videos and display your slides/ online slides and online research video clips at reasonable charges, on request.

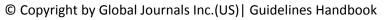

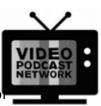

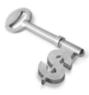

The FARSM is eligible to earn from sales proceeds of his/her researches/reference/review Books or literature, while publishing with Global Journals. The FARSS can decide whether he/she would like to publish his/her research in a closed manner. In this case, whenever readers purchase that individual research paper for reading, maximum 60% of its profit earned as royalty by Global Journals, will

be credited to his/her bank account. The entire entitled amount will be credited to his/her bank account exceeding limit of minimum fixed balance. There is no minimum time limit for collection. The FARSM member can decide its price and we can help in making the right decision.

The FARSM member is eligible to join as a paid peer reviewer at Global Journals Incorporation (USA) and can get remuneration of 15% of author fees, taken from the author of a respective paper. After reviewing 5 or more papers you can request to a transfer the amount to your bank account.

## MEMBER OF ASSOCIATION OF RESEARCH SOCIETY IN MEDICAL (MARSM)

The 'MARSM ' title is accorded to a selected professional after the approval of the Editor-in-Chief / Editorial Board Members/Dean.

The "MARSM" is a dignified ornament which is accorded to a person's name viz. Dr. John E. Hall, Ph.D., MARSM or William Walldroff, M.S., MARSM.

MARSM accrediting is an honor. It authenticates your research activities. Afterbecoming MARSM, you can add 'MARSM' title with your name as you use this recognition as additional suffix to your status. This will definitely enhance and add more value and repute to your name. You may use it on your professional Counseling Materials such as CV, Resume, Visiting Card and Name Plate etc.

The following benefitscan be availed by you only for next three years from the date of certification.

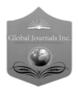

MARSM designated members are entitled to avail a 25% discount while publishing their research papers (of a single author) in Global Journals Inc., if the same is accepted by our Editorial Board and Peer Reviewers. If you are a main author or co-author of a group of authors, you will get discount of 10%.

As MARSM, you willbe given a renowned, secure and free professional email address with 30 GB of space e.g. <u>johnhall@globaljournals.org</u>. This will include Webmail, Spam Assassin, Email Forwarders, Auto-Responders, Email Delivery Route tracing, etc.

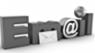

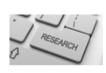

We shall provide you intimation regarding launching of e-version of journal of your stream time to time. This may be utilized in your library for the enrichment of knowledge of your students as well as it can also be helpful for the concerned faculty members.

The MARSM member can apply for approval, grading and certification of standards of their educational and Institutional Degrees to Open Association of Research, Society U.S.A.

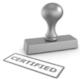

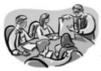

Once you are designated as MARSM, you may send us a scanned copy of all of your credentials. OARS will verify, grade and certify them. This will be based on your academic records, quality of research papers published by you, and some more criteria.

It is mandatory to read all terms and conditions carefully.

## AUXILIARY MEMBERSHIPS

## Institutional Fellow of Open Association of Research Society (USA) - OARS (USA)

Global Journals Incorporation (USA) is accredited by Open Association of Research Society, U.S.A (OARS) and in turn, affiliates research institutions as "Institutional Fellow of Open Association of Research Society" (IFOARS).

The "FARSC" is a dignified title which is accorded to a person's name viz. Dr. John E. Hall, Ph.D., FARSC or William Walldroff, M.S., FARSC.

The IFOARS institution is entitled to form a Board comprised of one Chairperson and three to five board members preferably from different streams. The Board will be recognized as "Institutional Board of Open Association of Research Society"-(IBOARS).

The Institute will be entitled to following benefits:

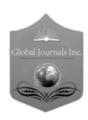

The IBOARS can initially review research papers of their institute and recommend them to publish with respective journal of Global Journals. It can also review the papers of other institutions after obtaining our consent. The second review will be done by peer reviewer of Global Journals Incorporation (USA) The Board is at liberty to appoint a peer reviewer with the approval of chairperson after consulting us.

The author fees of such paper may be waived off up to 40%.

The Global Journals Incorporation (USA) at its discretion can also refer double blind peer reviewed paper at their end to the board for the verification and to get recommendation for final stage of acceptance of publication.

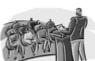

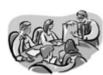

The IBOARS can organize symposium/seminar/conference in their country on seminar of Global Journals Incorporation (USA)-OARS (USA). The terms and conditions can be discussed separately.

The Board can also play vital role by exploring and giving valuable suggestions regarding the Standards of "Open Association of Research Society, U.S.A (OARS)" so that proper amendment can take place for the benefit of entire research community. We shall provide details of particular standard only on receipt of request from the Board.

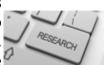

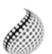

The board members can also join us as Individual Fellow with 40% discount on total fees applicable to Individual Fellow. They will be entitled to avail all the benefits as declared. Please visit Individual Fellow-sub menu of GlobalJournals.org to have more relevant details.

Journals Research relevant details.

We shall provide you intimation regarding launching of e-version of journal of your stream time to time. This may be utilized in your library for the enrichment of knowledge of your students as well as it can also be helpful for the concerned faculty members.

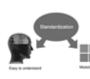

After nomination of your institution as "Institutional Fellow" and constantly functioning successfully for one year, we can consider giving recognition to your institute to function as Regional/Zonal office on our behalf.

The board can also take up the additional allied activities for betterment after our consultation.

### The following entitlements are applicable to individual Fellows:

Open Association of Research Society, U.S.A (OARS) By-laws states that an individual Fellow may use the designations as applicable, or the corresponding initials. The Credentials of individual Fellow and Associate designations signify that the individual has gained knowledge of the fundamental concepts. One is magnanimous and proficient in an expertise course covering the professional code of conduct, and follows recognized standards of practice.

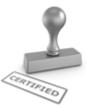

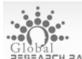

Open Association of Research Society (US)/ Global Journals Incorporation (USA), as described in Corporate Statements, are educational, research publishing and professional membership organizations. Achieving our individual Fellow or Associate status is based mainly on meeting stated educational research requirements.

Disbursement of 40% Royalty earned through Global Journals : Researcher = 50%, Peer Reviewer = 37.50%, Institution = 12.50% E.g. Out of 40%, the 20% benefit should be passed on to researcher, 15 % benefit towards remuneration should be given to a reviewer and remaining 5% is to be retained by the institution.

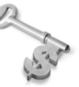

We shall provide print version of 12 issues of any three journals [as per your requirement] out of our 38 journals worth \$ 2376 USD.

### Other:

### The individual Fellow and Associate designations accredited by Open Association of Research Society (US) credentials signify guarantees following achievements:

- The professional accredited with Fellow honor, is entitled to various benefits viz. name, fame, honor, regular flow of income, secured bright future, social status etc.
  - © Copyright by Global Journals Inc.(US) | Guidelines Handbook

- In addition to above, if one is single author, then entitled to 40% discount on publishing research paper and can get 10% discount if one is co-author or main author among group of authors.
- The Fellow can organize symposium/seminar/conference on behalf of Global Journals Incorporation (USA) and he/she can also attend the same organized by other institutes on behalf of Global Journals.
- > The Fellow can become member of Editorial Board Member after completing 3yrs.
- > The Fellow can earn 60% of sales proceeds from the sale of reference/review books/literature/publishing of research paper.
- Fellow can also join as paid peer reviewer and earn 15% remuneration of author charges and can also get an opportunity to join as member of the Editorial Board of Global Journals Incorporation (USA)
- This individual has learned the basic methods of applying those concepts and techniques to common challenging situations. This individual has further demonstrated an in-depth understanding of the application of suitable techniques to a particular area of research practice.

## Note :

- In future, if the board feels the necessity to change any board member, the same can be done with the consent of the chairperson along with anyone board member without our approval.
- In case, the chairperson needs to be replaced then consent of 2/3rd board members are required and they are also required to jointly pass the resolution copy of which should be sent to us. In such case, it will be compulsory to obtain our approval before replacement.
- In case of "Difference of Opinion [if any]" among the Board members, our decision will be final and binding to everyone.

The Area or field of specialization may or may not be of any category as mentioned in 'Scope of Journal' menu of the GlobalJournals.org website. There are 37 Research Journal categorized with Six parental Journals GJCST, GJMR, GJRE, GJMBR, GJSFR, GJHSS. For Authors should prefer the mentioned categories. There are three widely used systems UDC, DDC and LCC. The details are available as 'Knowledge Abstract' at Home page. The major advantage of this coding is that, the research work will be exposed to and shared with all over the world as we are being abstracted and indexed worldwide.

The paper should be in proper format. The format can be downloaded from first page of 'Author Guideline' Menu. The Author is expected to follow the general rules as mentioned in this menu. The paper should be written in MS-Word Format (\*.DOC,\*.DOCX).

The Author can submit the paper either online or offline. The authors should prefer online submission.<u>Online Submission</u>: There are three ways to submit your paper:

(A) (I) First, register yourself using top right corner of Home page then Login. If you are already registered, then login using your username and password.

(II) Choose corresponding Journal.

(III) Click 'Submit Manuscript'. Fill required information and Upload the paper.

(B) If you are using Internet Explorer, then Direct Submission through Homepage is also available.

(C) If these two are not conveninet, and then email the paper directly to dean@globaljournals.org.

Offline Submission: Author can send the typed form of paper by Post. However, online submission should be preferred.

## PREFERRED AUTHOR GUIDELINES

#### MANUSCRIPT STYLE INSTRUCTION (Must be strictly followed)

Page Size: 8.27" X 11'"

- Left Margin: 0.65
- Right Margin: 0.65
- Top Margin: 0.75
- Bottom Margin: 0.75
- Font type of all text should be Swis 721 Lt BT.
- Paper Title should be of Font Size 24 with one Column section.
- Author Name in Font Size of 11 with one column as of Title.
- Abstract Font size of 9 Bold, "Abstract" word in Italic Bold.
- Main Text: Font size 10 with justified two columns section
- Two Column with Equal Column with of 3.38 and Gaping of .2
- First Character must be three lines Drop capped.
- Paragraph before Spacing of 1 pt and After of 0 pt.
- Line Spacing of 1 pt
- Large Images must be in One Column
- Numbering of First Main Headings (Heading 1) must be in Roman Letters, Capital Letter, and Font Size of 10.
- Numbering of Second Main Headings (Heading 2) must be in Alphabets, Italic, and Font Size of 10.

#### You can use your own standard format also. Author Guidelines:

1. General,

- 2. Ethical Guidelines,
- 3. Submission of Manuscripts,
- 4. Manuscript's Category,
- 5. Structure and Format of Manuscript,
- 6. After Acceptance.

#### 1. GENERAL

Before submitting your research paper, one is advised to go through the details as mentioned in following heads. It will be beneficial, while peer reviewer justify your paper for publication.

#### Scope

The Global Journals Inc. (US) welcome the submission of original paper, review paper, survey article relevant to the all the streams of Philosophy and knowledge. The Global Journals Inc. (US) is parental platform for Global Journal of Computer Science and Technology, Researches in Engineering, Medical Research, Science Frontier Research, Human Social Science, Management, and Business organization. The choice of specific field can be done otherwise as following in Abstracting and Indexing Page on this Website. As the all Global

Journals Inc. (US) are being abstracted and indexed (in process) by most of the reputed organizations. Topics of only narrow interest will not be accepted unless they have wider potential or consequences.

#### 2. ETHICAL GUIDELINES

Authors should follow the ethical guidelines as mentioned below for publication of research paper and research activities.

Papers are accepted on strict understanding that the material in whole or in part has not been, nor is being, considered for publication elsewhere. If the paper once accepted by Global Journals Inc. (US) and Editorial Board, will become the copyright of the Global Journals Inc. (US).

#### Authorship: The authors and coauthors should have active contribution to conception design, analysis and interpretation of findings. They should critically review the contents and drafting of the paper. All should approve the final version of the paper before submission

The Global Journals Inc. (US) follows the definition of authorship set up by the Global Academy of Research and Development. According to the Global Academy of R&D authorship, criteria must be based on:

1) Substantial contributions to conception and acquisition of data, analysis and interpretation of the findings.

2) Drafting the paper and revising it critically regarding important academic content.

3) Final approval of the version of the paper to be published.

All authors should have been credited according to their appropriate contribution in research activity and preparing paper. Contributors who do not match the criteria as authors may be mentioned under Acknowledgement.

Acknowledgements: Contributors to the research other than authors credited should be mentioned under acknowledgement. The specifications of the source of funding for the research if appropriate can be included. Suppliers of resources may be mentioned along with address.

#### Appeal of Decision: The Editorial Board's decision on publication of the paper is final and cannot be appealed elsewhere.

## Permissions: It is the author's responsibility to have prior permission if all or parts of earlier published illustrations are used in this paper.

Please mention proper reference and appropriate acknowledgements wherever expected.

If all or parts of previously published illustrations are used, permission must be taken from the copyright holder concerned. It is the author's responsibility to take these in writing.

Approval for reproduction/modification of any information (including figures and tables) published elsewhere must be obtained by the authors/copyright holders before submission of the manuscript. Contributors (Authors) are responsible for any copyright fee involved.

#### **3. SUBMISSION OF MANUSCRIPTS**

Manuscripts should be uploaded via this online submission page. The online submission is most efficient method for submission of papers, as it enables rapid distribution of manuscripts and consequently speeds up the review procedure. It also enables authors to know the status of their own manuscripts by emailing us. Complete instructions for submitting a paper is available below.

Manuscript submission is a systematic procedure and little preparation is required beyond having all parts of your manuscript in a given format and a computer with an Internet connection and a Web browser. Full help and instructions are provided on-screen. As an author, you will be prompted for login and manuscript details as Field of Paper and then to upload your manuscript file(s) according to the instructions.

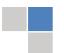

To avoid postal delays, all transaction is preferred by e-mail. A finished manuscript submission is confirmed by e-mail immediately and your paper enters the editorial process with no postal delays. When a conclusion is made about the publication of your paper by our Editorial Board, revisions can be submitted online with the same procedure, with an occasion to view and respond to all comments.

Complete support for both authors and co-author is provided.

#### 4. MANUSCRIPT'S CATEGORY

Based on potential and nature, the manuscript can be categorized under the following heads:

Original research paper: Such papers are reports of high-level significant original research work.

Review papers: These are concise, significant but helpful and decisive topics for young researchers.

Research articles: These are handled with small investigation and applications

Research letters: The letters are small and concise comments on previously published matters.

#### **5.STRUCTURE AND FORMAT OF MANUSCRIPT**

The recommended size of original research paper is less than seven thousand words, review papers fewer than seven thousands words also. Preparation of research paper or how to write research paper, are major hurdle, while writing manuscript. The research articles and research letters should be fewer than three thousand words, the structure original research paper; sometime review paper should be as follows:

**Papers**: These are reports of significant research (typically less than 7000 words equivalent, including tables, figures, references), and comprise:

(a)Title should be relevant and commensurate with the theme of the paper.

(b) A brief Summary, "Abstract" (less than 150 words) containing the major results and conclusions.

(c) Up to ten keywords, that precisely identifies the paper's subject, purpose, and focus.

(d) An Introduction, giving necessary background excluding subheadings; objectives must be clearly declared.

(e) Resources and techniques with sufficient complete experimental details (wherever possible by reference) to permit repetition; sources of information must be given and numerical methods must be specified by reference, unless non-standard.

(f) Results should be presented concisely, by well-designed tables and/or figures; the same data may not be used in both; suitable statistical data should be given. All data must be obtained with attention to numerical detail in the planning stage. As reproduced design has been recognized to be important to experiments for a considerable time, the Editor has decided that any paper that appears not to have adequate numerical treatments of the data will be returned un-refereed;

(g) Discussion should cover the implications and consequences, not just recapitulating the results; conclusions should be summarizing.

(h) Brief Acknowledgements.

(i) References in the proper form.

Authors should very cautiously consider the preparation of papers to ensure that they communicate efficiently. Papers are much more likely to be accepted, if they are cautiously designed and laid out, contain few or no errors, are summarizing, and be conventional to the approach and instructions. They will in addition, be published with much less delays than those that require much technical and editorial correction.

The Editorial Board reserves the right to make literary corrections and to make suggestions to improve briefness.

It is vital, that authors take care in submitting a manuscript that is written in simple language and adheres to published guidelines.

#### Format

Language: The language of publication is UK English. Authors, for whom English is a second language, must have their manuscript efficiently edited by an English-speaking person before submission to make sure that, the English is of high excellence. It is preferable, that manuscripts should be professionally edited.

Standard Usage, Abbreviations, and Units: Spelling and hyphenation should be conventional to The Concise Oxford English Dictionary. Statistics and measurements should at all times be given in figures, e.g. 16 min, except for when the number begins a sentence. When the number does not refer to a unit of measurement it should be spelt in full unless, it is 160 or greater.

Abbreviations supposed to be used carefully. The abbreviated name or expression is supposed to be cited in full at first usage, followed by the conventional abbreviation in parentheses.

Metric SI units are supposed to generally be used excluding where they conflict with current practice or are confusing. For illustration, 1.4 I rather than  $1.4 \times 10-3$  m3, or 4 mm somewhat than  $4 \times 10-3$  m. Chemical formula and solutions must identify the form used, e.g. anhydrous or hydrated, and the concentration must be in clearly defined units. Common species names should be followed by underlines at the first mention. For following use the generic name should be constricted to a single letter, if it is clear.

#### Structure

All manuscripts submitted to Global Journals Inc. (US), ought to include:

Title: The title page must carry an instructive title that reflects the content, a running title (less than 45 characters together with spaces), names of the authors and co-authors, and the place(s) wherever the work was carried out. The full postal address in addition with the e-mail address of related author must be given. Up to eleven keywords or very brief phrases have to be given to help data retrieval, mining and indexing.

Abstract, used in Original Papers and Reviews:

Optimizing Abstract for Search Engines

Many researchers searching for information online will use search engines such as Google, Yahoo or similar. By optimizing your paper for search engines, you will amplify the chance of someone finding it. This in turn will make it more likely to be viewed and/or cited in a further work. Global Journals Inc. (US) have compiled these guidelines to facilitate you to maximize the web-friendliness of the most public part of your paper.

#### Key Words

A major linchpin in research work for the writing research paper is the keyword search, which one will employ to find both library and Internet resources.

One must be persistent and creative in using keywords. An effective keyword search requires a strategy and planning a list of possible keywords and phrases to try.

Search engines for most searches, use Boolean searching, which is somewhat different from Internet searches. The Boolean search uses "operators," words (and, or, not, and near) that enable you to expand or narrow your affords. Tips for research paper while preparing research paper are very helpful guideline of research paper.

Choice of key words is first tool of tips to write research paper. Research paper writing is an art.A few tips for deciding as strategically as possible about keyword search:

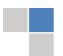

- One should start brainstorming lists of possible keywords before even begin searching. Think about the most important concepts related to research work. Ask, "What words would a source have to include to be truly valuable in research paper?" Then consider synonyms for the important words.
- It may take the discovery of only one relevant paper to let steer in the right keyword direction because in most databases, the keywords under which a research paper is abstracted are listed with the paper.
- One should avoid outdated words.

Keywords are the key that opens a door to research work sources. Keyword searching is an art in which researcher's skills are bound to improve with experience and time.

Numerical Methods: Numerical methods used should be clear and, where appropriate, supported by references.

Acknowledgements: Please make these as concise as possible.

#### References

References follow the Harvard scheme of referencing. References in the text should cite the authors' names followed by the time of their publication, unless there are three or more authors when simply the first author's name is quoted followed by et al. unpublished work has to only be cited where necessary, and only in the text. Copies of references in press in other journals have to be supplied with submitted typescripts. It is necessary that all citations and references be carefully checked before submission, as mistakes or omissions will cause delays.

References to information on the World Wide Web can be given, but only if the information is available without charge to readers on an official site. Wikipedia and Similar websites are not allowed where anyone can change the information. Authors will be asked to make available electronic copies of the cited information for inclusion on the Global Journals Inc. (US) homepage at the judgment of the Editorial Board.

The Editorial Board and Global Journals Inc. (US) recommend that, citation of online-published papers and other material should be done via a DOI (digital object identifier). If an author cites anything, which does not have a DOI, they run the risk of the cited material not being noticeable.

The Editorial Board and Global Journals Inc. (US) recommend the use of a tool such as Reference Manager for reference management and formatting.

#### Tables, Figures and Figure Legends

Tables: Tables should be few in number, cautiously designed, uncrowned, and include only essential data. Each must have an Arabic number, e.g. Table 4, a self-explanatory caption and be on a separate sheet. Vertical lines should not be used.

Figures: Figures are supposed to be submitted as separate files. Always take in a citation in the text for each figure using Arabic numbers, e.g. Fig. 4. Artwork must be submitted online in electronic form by e-mailing them.

#### Preparation of Electronic Figures for Publication

Even though low quality images are sufficient for review purposes, print publication requires high quality images to prevent the final product being blurred or fuzzy. Submit (or e-mail) EPS (line art) or TIFF (halftone/photographs) files only. MS PowerPoint and Word Graphics are unsuitable for printed pictures. Do not use pixel-oriented software. Scans (TIFF only) should have a resolution of at least 350 dpi (halftone) or 700 to 1100 dpi (line drawings) in relation to the imitation size. Please give the data for figures in black and white or submit a Color Work Agreement Form. EPS files must be saved with fonts embedded (and with a TIFF preview, if possible).

For scanned images, the scanning resolution (at final image size) ought to be as follows to ensure good reproduction: line art: >650 dpi; halftones (including gel photographs) : >350 dpi; figures containing both halftone and line images: >650 dpi.

Color Charges: It is the rule of the Global Journals Inc. (US) for authors to pay the full cost for the reproduction of their color artwork. Hence, please note that, if there is color artwork in your manuscript when it is accepted for publication, we would require you to complete and return a color work agreement form before your paper can be published.

Figure Legends: Self-explanatory legends of all figures should be incorporated separately under the heading 'Legends to Figures'. In the full-text online edition of the journal, figure legends may possibly be truncated in abbreviated links to the full screen version. Therefore, the first 100 characters of any legend should notify the reader, about the key aspects of the figure.

#### 6. AFTER ACCEPTANCE

Upon approval of a paper for publication, the manuscript will be forwarded to the dean, who is responsible for the publication of the Global Journals Inc. (US).

#### 6.1 Proof Corrections

The corresponding author will receive an e-mail alert containing a link to a website or will be attached. A working e-mail address must therefore be provided for the related author.

Acrobat Reader will be required in order to read this file. This software can be downloaded

(Free of charge) from the following website:

www.adobe.com/products/acrobat/readstep2.html. This will facilitate the file to be opened, read on screen, and printed out in order for any corrections to be added. Further instructions will be sent with the proof.

Proofs must be returned to the dean at <u>dean@globaljournals.org</u> within three days of receipt.

As changes to proofs are costly, we inquire that you only correct typesetting errors. All illustrations are retained by the publisher. Please note that the authors are responsible for all statements made in their work, including changes made by the copy editor.

#### 6.2 Early View of Global Journals Inc. (US) (Publication Prior to Print)

The Global Journals Inc. (US) are enclosed by our publishing's Early View service. Early View articles are complete full-text articles sent in advance of their publication. Early View articles are absolute and final. They have been completely reviewed, revised and edited for publication, and the authors' final corrections have been incorporated. Because they are in final form, no changes can be made after sending them. The nature of Early View articles means that they do not yet have volume, issue or page numbers, so Early View articles cannot be cited in the conventional way.

#### 6.3 Author Services

Online production tracking is available for your article through Author Services. Author Services enables authors to track their article - once it has been accepted - through the production process to publication online and in print. Authors can check the status of their articles online and choose to receive automated e-mails at key stages of production. The authors will receive an e-mail with a unique link that enables them to register and have their article automatically added to the system. Please ensure that a complete e-mail address is provided when submitting the manuscript.

#### 6.4 Author Material Archive Policy

Please note that if not specifically requested, publisher will dispose off hardcopy & electronic information submitted, after the two months of publication. If you require the return of any information submitted, please inform the Editorial Board or dean as soon as possible.

#### 6.5 Offprint and Extra Copies

A PDF offprint of the online-published article will be provided free of charge to the related author, and may be distributed according to the Publisher's terms and conditions. Additional paper offprint may be ordered by emailing us at: editor@globaljournals.org.

Before start writing a good quality Computer Science Research Paper, let us first understand what is Computer Science Research Paper? So, Computer Science Research Paper is the paper which is written by professionals or scientists who are associated to Computer Science and Information Technology, or doing research study in these areas. If you are novel to this field then you can consult about this field from your supervisor or guide.

#### TECHNIQUES FOR WRITING A GOOD QUALITY RESEARCH PAPER:

1. Choosing the topic: In most cases, the topic is searched by the interest of author but it can be also suggested by the guides. You can have several topics and then you can judge that in which topic or subject you are finding yourself most comfortable. This can be done by asking several questions to yourself, like Will I be able to carry our search in this area? Will I find all necessary recourses to accomplish the search? Will I be able to find all information in this field area? If the answer of these types of questions will be "Yes" then you can choose that topic. In most of the cases, you may have to conduct the surveys and have to visit several places because this field is related to Computer Science and Information Technology. Also, you may have to do a lot of work to find all rise and falls regarding the various data of that subject. Sometimes, detailed information plays a vital role, instead of short information.

**2. Evaluators are human:** First thing to remember that evaluators are also human being. They are not only meant for rejecting a paper. They are here to evaluate your paper. So, present your Best.

**3. Think Like Evaluators:** If you are in a confusion or getting demotivated that your paper will be accepted by evaluators or not, then think and try to evaluate your paper like an Evaluator. Try to understand that what an evaluator wants in your research paper and automatically you will have your answer.

**4. Make blueprints of paper:** The outline is the plan or framework that will help you to arrange your thoughts. It will make your paper logical. But remember that all points of your outline must be related to the topic you have chosen.

**5.** Ask your Guides: If you are having any difficulty in your research, then do not hesitate to share your difficulty to your guide (if you have any). They will surely help you out and resolve your doubts. If you can't clarify what exactly you require for your work then ask the supervisor to help you with the alternative. He might also provide you the list of essential readings.

6. Use of computer is recommended: As you are doing research in the field of Computer Science, then this point is quite obvious.

7. Use right software: Always use good quality software packages. If you are not capable to judge good software then you can lose quality of your paper unknowingly. There are various software programs available to help you, which you can get through Internet.

8. Use the Internet for help: An excellent start for your paper can be by using the Google. It is an excellent search engine, where you can have your doubts resolved. You may also read some answers for the frequent question how to write my research paper or find model research paper. From the internet library you can download books. If you have all required books make important reading selecting and analyzing the specified information. Then put together research paper sketch out.

9. Use and get big pictures: Always use encyclopedias, Wikipedia to get pictures so that you can go into the depth.

**10.** Bookmarks are useful: When you read any book or magazine, you generally use bookmarks, right! It is a good habit, which helps to not to lose your continuity. You should always use bookmarks while searching on Internet also, which will make your search easier.

11. Revise what you wrote: When you write anything, always read it, summarize it and then finalize it.

**12.** Make all efforts: Make all efforts to mention what you are going to write in your paper. That means always have a good start. Try to mention everything in introduction, that what is the need of a particular research paper. Polish your work by good skill of writing and always give an evaluator, what he wants.

**13.** Have backups: When you are going to do any important thing like making research paper, you should always have backup copies of it either in your computer or in paper. This will help you to not to lose any of your important.

**14. Produce good diagrams of your own:** Always try to include good charts or diagrams in your paper to improve quality. Using several and unnecessary diagrams will degrade the quality of your paper by creating "hotchpotch." So always, try to make and include those diagrams, which are made by your own to improve readability and understandability of your paper.

**15.** Use of direct quotes: When you do research relevant to literature, history or current affairs then use of quotes become essential but if study is relevant to science then use of quotes is not preferable.

**16.** Use proper verb tense: Use proper verb tenses in your paper. Use past tense, to present those events that happened. Use present tense to indicate events that are going on. Use future tense to indicate future happening events. Use of improper and wrong tenses will confuse the evaluator. Avoid the sentences that are incomplete.

**17.** Never use online paper: If you are getting any paper on Internet, then never use it as your research paper because it might be possible that evaluator has already seen it or maybe it is outdated version.

**18.** Pick a good study spot: To do your research studies always try to pick a spot, which is quiet. Every spot is not for studies. Spot that suits you choose it and proceed further.

**19. Know what you know:** Always try to know, what you know by making objectives. Else, you will be confused and cannot achieve your target.

**20.** Use good quality grammar: Always use a good quality grammar and use words that will throw positive impact on evaluator. Use of good quality grammar does not mean to use tough words, that for each word the evaluator has to go through dictionary. Do not start sentence with a conjunction. Do not fragment sentences. Eliminate one-word sentences. Ignore passive voice. Do not ever use a big word when a diminutive one would suffice. Verbs have to be in agreement with their subjects. Prepositions are not expressions to finish sentences with. It is incorrect to ever divide an infinitive. Avoid clichés like the disease. Also, always shun irritating alliteration. Use language that is simple and straight forward. put together a neat summary.

**21.** Arrangement of information: Each section of the main body should start with an opening sentence and there should be a changeover at the end of the section. Give only valid and powerful arguments to your topic. You may also maintain your arguments with records.

**22.** Never start in last minute: Always start at right time and give enough time to research work. Leaving everything to the last minute will degrade your paper and spoil your work.

23. Multitasking in research is not good: Doing several things at the same time proves bad habit in case of research activity. Research is an area, where everything has a particular time slot. Divide your research work in parts and do particular part in particular time slot.

24. Never copy others' work: Never copy others' work and give it your name because if evaluator has seen it anywhere you will be in trouble.

**25.** Take proper rest and food: No matter how many hours you spend for your research activity, if you are not taking care of your health then all your efforts will be in vain. For a quality research, study is must, and this can be done by taking proper rest and food.

26. Go for seminars: Attend seminars if the topic is relevant to your research area. Utilize all your resources.

**27. Refresh your mind after intervals:** Try to give rest to your mind by listening to soft music or by sleeping in intervals. This will also improve your memory.

**28. Make colleagues:** Always try to make colleagues. No matter how sharper or intelligent you are, if you make colleagues you can have several ideas, which will be helpful for your research.

29. Think technically: Always think technically. If anything happens, then search its reasons, its benefits, and demerits.

**30.** Think and then print: When you will go to print your paper, notice that tables are not be split, headings are not detached from their descriptions, and page sequence is maintained.

**31.** Adding unnecessary information: Do not add unnecessary information, like, I have used MS Excel to draw graph. Do not add irrelevant and inappropriate material. These all will create superfluous. Foreign terminology and phrases are not apropos. One should NEVER take a broad view. Analogy in script is like feathers on a snake. Not at all use a large word when a very small one would be sufficient. Use words properly, regardless of how others use them. Remove quotations. Puns are for kids, not grunt readers. Amplification is a billion times of inferior quality than sarcasm.

**32.** Never oversimplify everything: To add material in your research paper, never go for oversimplification. This will definitely irritate the evaluator. Be more or less specific. Also too, by no means, ever use rhythmic redundancies. Contractions aren't essential and shouldn't be there used. Comparisons are as terrible as clichés. Give up ampersands and abbreviations, and so on. Remove commas, that are, not necessary. Parenthetical words however should be together with this in commas. Understatement is all the time the complete best way to put onward earth-shaking thoughts. Give a detailed literary review.

**33. Report concluded results:** Use concluded results. From raw data, filter the results and then conclude your studies based on measurements and observations taken. Significant figures and appropriate number of decimal places should be used. Parenthetical remarks are prohibitive. Proofread carefully at final stage. In the end give outline to your arguments. Spot out perspectives of further study of this subject. Justify your conclusion by at the bottom of them with sufficient justifications and examples.

**34.** After conclusion: Once you have concluded your research, the next most important step is to present your findings. Presentation is extremely important as it is the definite medium though which your research is going to be in print to the rest of the crowd. Care should be taken to categorize your thoughts well and present them in a logical and neat manner. A good quality research paper format is essential because it serves to highlight your research paper and bring to light all necessary aspects in your research.

#### INFORMAL GUIDELINES OF RESEARCH PAPER WRITING

Key points to remember:

- Submit all work in its final form.
- Write your paper in the form, which is presented in the guidelines using the template.
- Please note the criterion for grading the final paper by peer-reviewers.

#### **Final Points:**

A purpose of organizing a research paper is to let people to interpret your effort selectively. The journal requires the following sections, submitted in the order listed, each section to start on a new page.

The introduction will be compiled from reference matter and will reflect the design processes or outline of basis that direct you to make study. As you will carry out the process of study, the method and process section will be constructed as like that. The result segment will show related statistics in nearly sequential order and will direct the reviewers next to the similar intellectual paths throughout the data that you took to carry out your study. The discussion section will provide understanding of the data and projections as to the implication of the results. The use of good quality references all through the paper will give the effort trustworthiness by representing an alertness of prior workings.

Writing a research paper is not an easy job no matter how trouble-free the actual research or concept. Practice, excellent preparation, and controlled record keeping are the only means to make straightforward the progression.

#### General style:

Specific editorial column necessities for compliance of a manuscript will always take over from directions in these general guidelines.

To make a paper clear

· Adhere to recommended page limits

#### Mistakes to evade

- Insertion a title at the foot of a page with the subsequent text on the next page
- Separating a table/chart or figure impound each figure/table to a single page
- Submitting a manuscript with pages out of sequence

#### In every sections of your document

- · Use standard writing style including articles ("a", "the," etc.)
- · Keep on paying attention on the research topic of the paper
- · Use paragraphs to split each significant point (excluding for the abstract)
- $\cdot$  Align the primary line of each section
- · Present your points in sound order
- $\cdot$  Use present tense to report well accepted
- $\cdot$  Use past tense to describe specific results
- · Shun familiar wording, don't address the reviewer directly, and don't use slang, slang language, or superlatives

· Shun use of extra pictures - include only those figures essential to presenting results

#### Title Page:

Choose a revealing title. It should be short. It should not have non-standard acronyms or abbreviations. It should not exceed two printed lines. It should include the name(s) and address (es) of all authors.

#### Abstract:

The summary should be two hundred words or less. It should briefly and clearly explain the key findings reported in the manuscript-must have precise statistics. It should not have abnormal acronyms or abbreviations. It should be logical in itself. Shun citing references at this point.

An abstract is a brief distinct paragraph summary of finished work or work in development. In a minute or less a reviewer can be taught the foundation behind the study, common approach to the problem, relevant results, and significant conclusions or new questions.

Write your summary when your paper is completed because how can you write the summary of anything which is not yet written? Wealth of terminology is very essential in abstract. Yet, use comprehensive sentences and do not let go readability for briefness. You can maintain it succinct by phrasing sentences so that they provide more than lone rationale. The author can at this moment go straight to shortening the outcome. Sum up the study, with the subsequent elements in any summary. Try to maintain the initial two items to no more than one ruling each.

- Reason of the study theory, overall issue, purpose
- Fundamental goal
- To the point depiction of the research
- Consequences, including <u>definite statistics</u> if the consequences are quantitative in nature, account quantitative data; results of any numerical analysis should be reported
- Significant conclusions or questions that track from the research(es)

#### Approach:

- Single section, and succinct
- As a outline of job done, it is always written in past tense
- A conceptual should situate on its own, and not submit to any other part of the paper such as a form or table
- Center on shortening results bound background information to a verdict or two, if completely necessary
- What you account in an conceptual must be regular with what you reported in the manuscript
- Exact spelling, clearness of sentences and phrases, and appropriate reporting of quantities (proper units, important statistics) are just as significant in an abstract as they are anywhere else

#### Introduction:

The **Introduction** should "introduce" the manuscript. The reviewer should be presented with sufficient background information to be capable to comprehend and calculate the purpose of your study without having to submit to other works. The basis for the study should be offered. Give most important references but shun difficult to make a comprehensive appraisal of the topic. In the introduction, describe the problem visibly. If the problem is not acknowledged in a logical, reasonable way, the reviewer will have no attention in your result. Speak in common terms about techniques used to explain the problem, if needed, but do not present any particulars about the protocols here. Following approach can create a valuable beginning:

- Explain the value (significance) of the study
- Shield the model why did you employ this particular system or method? What is its compensation? You strength remark on its appropriateness from a abstract point of vision as well as point out sensible reasons for using it.
- Present a justification. Status your particular theory (es) or aim(s), and describe the logic that led you to choose them.
- Very for a short time explain the tentative propose and how it skilled the declared objectives.

#### Approach:

- Use past tense except for when referring to recognized facts. After all, the manuscript will be submitted after the entire job is done.
- Sort out your thoughts; manufacture one key point with every section. If you make the four points listed above, you will need a least of four paragraphs.

- Present surroundings information only as desirable in order hold up a situation. The reviewer does not desire to read the whole thing you know about a topic.
- Shape the theory/purpose specifically do not take a broad view.
- As always, give awareness to spelling, simplicity and correctness of sentences and phrases.

#### Procedures (Methods and Materials):

This part is supposed to be the easiest to carve if you have good skills. A sound written Procedures segment allows a capable scientist to replacement your results. Present precise information about your supplies. The suppliers and clarity of reagents can be helpful bits of information. Present methods in sequential order but linked methodologies can be grouped as a segment. Be concise when relating the protocols. Attempt for the least amount of information that would permit another capable scientist to spare your outcome but be cautious that vital information is integrated. The use of subheadings is suggested and ought to be synchronized with the results section. When a technique is used that has been well described in another object, mention the specific item describing a way but draw the basic principle while stating the situation. The purpose is to text all particular resources and broad procedures, so that another person may use some or all of the methods in one more study or referee the scientific value of your work. It is not to be a step by step report of the whole thing you did, nor is a methods section a set of orders.

#### Materials:

- Explain materials individually only if the study is so complex that it saves liberty this way.
- Embrace particular materials, and any tools or provisions that are not frequently found in laboratories.
- Do not take in frequently found.
- If use of a definite type of tools.
- Materials may be reported in a part section or else they may be recognized along with your measures.

#### Methods:

- Report the method (not particulars of each process that engaged the same methodology)
- Describe the method entirely
- To be succinct, present methods under headings dedicated to specific dealings or groups of measures
- Simplify details how procedures were completed not how they were exclusively performed on a particular day.
- If well known procedures were used, account the procedure by name, possibly with reference, and that's all.

#### Approach:

- It is embarrassed or not possible to use vigorous voice when documenting methods with no using first person, which would focus the reviewer's interest on the researcher rather than the job. As a result when script up the methods most authors use third person passive voice.
- Use standard style in this and in every other part of the paper avoid familiar lists, and use full sentences.

#### What to keep away from

- Resources and methods are not a set of information.
- Skip all descriptive information and surroundings save it for the argument.
- Leave out information that is immaterial to a third party.

#### **Results:**

The principle of a results segment is to present and demonstrate your conclusion. Create this part a entirely objective details of the outcome, and save all understanding for the discussion.

The page length of this segment is set by the sum and types of data to be reported. Carry on to be to the point, by means of statistics and tables, if suitable, to present consequences most efficiently. You must obviously differentiate material that would usually be incorporated in a study editorial from any unprocessed data or additional appendix matter that would not be available. In fact, such matter should not be submitted at all except requested by the instructor.

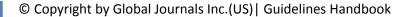

Content

- Sum up your conclusion in text and demonstrate them, if suitable, with figures and tables.
- In manuscript, explain each of your consequences, point the reader to remarks that are most appropriate.
- Present a background, such as by describing the question that was addressed by creation an exacting study.
- Explain results of control experiments and comprise remarks that are not accessible in a prescribed figure or table, if appropriate.

• Examine your data, then prepare the analyzed (transformed) data in the form of a figure (graph), table, or in manuscript form. What to stay away from

- Do not discuss or infer your outcome, report surroundings information, or try to explain anything.
- Not at all, take in raw data or intermediate calculations in a research manuscript.
- Do not present the similar data more than once.
- Manuscript should complement any figures or tables, not duplicate the identical information.
- Never confuse figures with tables there is a difference.

#### Approach

- As forever, use past tense when you submit to your results, and put the whole thing in a reasonable order.
- Put figures and tables, appropriately numbered, in order at the end of the report
- If you desire, you may place your figures and tables properly within the text of your results part.

#### Figures and tables

- If you put figures and tables at the end of the details, make certain that they are visibly distinguished from any attach appendix materials, such as raw facts
- Despite of position, each figure must be numbered one after the other and complete with subtitle
- In spite of position, each table must be titled, numbered one after the other and complete with heading
- All figure and table must be adequately complete that it could situate on its own, divide from text

#### Discussion:

The Discussion is expected the trickiest segment to write and describe. A lot of papers submitted for journal are discarded based on problems with the Discussion. There is no head of state for how long a argument should be. Position your understanding of the outcome visibly to lead the reviewer through your conclusions, and then finish the paper with a summing up of the implication of the study. The purpose here is to offer an understanding of your results and hold up for all of your conclusions, using facts from your research and accepted information, if suitable. The implication of result should be visibly described. generally Infer your data in the conversation in suitable depth. This means that when you clarify an observable fact you must explain mechanisms that may account for the observation. If your results vary from your prospect, make clear why that may have happened. If your results agree, then explain the theory that the proof supported. It is never suitable to just state that the data approved with prospect, and let it drop at that.

- Make a decision if each premise is supported, discarded, or if you cannot make a conclusion with assurance. Do not just dismiss a study or part of a study as "uncertain."
- Research papers are not acknowledged if the work is imperfect. Draw what conclusions you can based upon the results that you have, and take care of the study as a finished work
- You may propose future guidelines, such as how the experiment might be personalized to accomplish a new idea.
- Give details all of your remarks as much as possible, focus on mechanisms.
- Make a decision if the tentative design sufficiently addressed the theory, and whether or not it was correctly restricted.
- Try to present substitute explanations if sensible alternatives be present.
- One research will not counter an overall question, so maintain the large picture in mind, where do you go next? The best studies unlock new avenues of study. What questions remain?
- Recommendations for detailed papers will offer supplementary suggestions.

#### Approach:

- When you refer to information, differentiate data generated by your own studies from available information
- Submit to work done by specific persons (including you) in past tense.
- Submit to generally acknowledged facts and main beliefs in present tense.

#### THE ADMINISTRATION RULES

Please carefully note down following rules and regulation before submitting your Research Paper to Global Journals Inc. (US):

Segment Draft and Final Research Paper: You have to strictly follow the template of research paper. If it is not done your paper may get rejected.

- The **major constraint** is that you must independently make all content, tables, graphs, and facts that are offered in the paper. You must write each part of the paper wholly on your own. The Peer-reviewers need to identify your own perceptive of the concepts in your own terms. NEVER extract straight from any foundation, and never rephrase someone else's analysis.
- Do not give permission to anyone else to "PROOFREAD" your manuscript.
- Methods to avoid Plagiarism is applied by us on every paper, if found guilty, you will be blacklisted by all of our collaborated research groups, your institution will be informed for this and strict legal actions will be taken immediately.)
- To guard yourself and others from possible illegal use please do not permit anyone right to use to your paper and files.

#### CRITERION FOR GRADING A RESEARCH PAPER (COMPILATION) BY GLOBAL JOURNALS INC. (US)

Please note that following table is only a Grading of "Paper Compilation" and not on "Performed/Stated Research" whose grading solely depends on Individual Assigned Peer Reviewer and Editorial Board Member. These can be available only on request and after decision of Paper. This report will be the property of Global Journals Inc. (US).

| Topics                    | Grades                                                                                                    |                                                                                                    |                                                                     |  |
|---------------------------|----------------------------------------------------------------------------------------------------|----------------------------------------------------------------------------------------------------|---------------------------------------------------------------------|--|
|                           |                                                                                                    |                                                                                                    |                                                                     |  |
|                           | A-B                                                                                                    | C-D                                                                                                    | E-F                                                                 |  |
| Abstract                  | Clear and concise with<br>appropriate content, Correct<br>format. 200 words or below                                                                                                    | Unclear summary and no specific data, Incorrect form Above 200 words                                         | No specific data with ambiguous information<br>Above 250 words      |  |
| Introduction              | Containing all background<br>details with clear goal and<br>appropriate details, flow<br>specification, no grammar<br>and spelling mistake, well<br>organized sentence and<br>paragraph, reference cited | Unclear and confusing data,<br>appropriate format, grammar<br>and spelling errors with<br>unorganized matter | Out of place depth and content,<br>hazy format                      |  |
| Methods and<br>Procedures | Clear and to the point with<br>well arranged paragraph,<br>precision and accuracy of<br>facts and figures, well<br>organized subheads                                                                    | Difficult to comprehend with<br>embarrassed text, too much<br>explanation but completed                      | Incorrect and unorganized structure with hazy meaning               |  |
| Result                    | Well organized, Clear and<br>specific, Correct units with<br>precision, correct data, well<br>structuring of paragraph, no<br>grammar and spelling<br>mistake                                            | Complete and embarrassed text, difficult to comprehend                                                       | Irregular format with wrong facts and figures                       |  |
| Discussion                | Well organized, meaningful<br>specification, sound<br>conclusion, logical and<br>concise explanation, highly<br>structured paragraph<br>reference cited                                                  | Wordy, unclear conclusion, spurious                                                                          | Conclusion is not cited,<br>unorganized, difficult to<br>comprehend |  |
| References                | Complete and correct format, well organized                                                                                                    | Beside the point, Incomplete                                                                                 | Wrong format and structuring                                        |  |

## INDEX

### Α

Atherosclerosis,  $\cdot$  19, 25, 26

## B

Bifurcates · 12 Bitewing · 1, 2, 4, 6, 8, 10

## С

Catheterization · 18

## D

Densitometric · 6

## F

Femoropopliteal · 24, 30, 34

## Η

Hyperlucency · 48, 52

## Ρ

Pseudoaneurysm · 18, 19

## R

Retinopathy · 42

## T

Thrombosis · 20 Tibioperoneal · 12

#### V

Vasospastic · 26

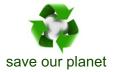

## Global Journal of Medical Research

Visit us on the Web at www.GlobalJournals.org | www.MedicalResearchJournal.org or email us at helpdesk@globaljournals.org

0

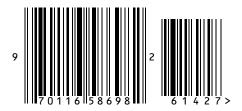

ISSN 9755896